Сертификат: 3E9FA9969EF16D0661766E0EA8BD6B9F Владелец: Чанкаев Мурат Хасанович Действителен: с 28.04.2023 до 21.07.2024

# **МИНИСТЕРСТВО НАУКИ И ВЫСШЕГО ОБРАЗОВАНИЯ РОССИЙСКОЙ ФЕДЕРАЦИИ**

# **ФЕДЕРАЛЬНОЕ ГОСУДАРСТВЕННОЕ БЮДЖЕТНОЕ ОБРАЗОВАТЕЛЬНОЕ УЧРЕЖДЕНИЕ ВЫСШЕГО ОБРАЗОВАНИЯ**

# **«КАРАЧАЕВО-ЧЕРКЕССКИЙ ГОСУДАРСТВЕННЫЙ УНИВЕРСИТЕТ ИМЕНИ У.Д. АЛИЕВА»**

### Факультет экономики и управления

**УТВЕРЖДАЮ** 3.М.Чомаева Декан ФЭУ 26.06.2023 г.

# **Рабочая программа дисциплины**

**Проектный практикум**  *(наименование дисциплины (модуля)*

# **Направление подготовки**

\_\_\_\_\_\_\_\_\_\_\_\_09.03.03 Прикладная информатика**\_\_\_\_\_\_\_\_\_\_\_\_\_\_**

*(шифр, название направления)*

Направленность (профиль) подготовки

*\_\_\_\_«Прикладная информатика в экономике»***\_\_\_\_**

Квалификация выпускника

**\_\_\_\_\_\_\_\_\_\_\_\_\_\_\_\_\_\_\_\_бакалавр\_\_\_\_\_\_\_\_\_\_\_\_\_\_\_\_\_\_\_\_\_\_**

Форма обучения

*\_\_\_\_\_\_\_\_\_\_\_Очная / заочная\_\_\_\_\_\_\_\_\_\_\_\_\_\_\_*

# **Год начала подготовки - 2022**

*(по учебному плану)*

Карачаевск, 2023

Программу составил(а): *доц. Узденова А.М.*

Рабочая программа дисциплины составлена в соответствии с Федеральным государственным образовательным стандартом высшего образования по направлению подготовки 09.03.03 Прикладная информатика, утвержденного приказом Министерства образования и науки Российской Федерации от 19 сентября 2017 г. № 922 «Об утверждении федерального государственного образовательного стандарта высшего образования» - бакалавриат по направлению подготовки 09.03.03 «Прикладная информатика» с изменениями и дополнениями от 8 февраля 2021 г., образовательной программой высшего образования по направлению подготовки 09.03.03 Прикладная информатика, профиль – Прикладная информатика в экономике; локальными актами КЧГУ.

Рабочая программа обновлена и утверждена на заседании кафедры экономики и прикладной информатики на 2023-2024 уч. год

Протокол № 10.2 от 22. 06. 2023 г.

И.о. заведующего кафедрой *MC/ <sub>канд.</sub> экон. наук, доцент Маршанов Б.М.* 

# **СОДЕРЖАНИЕ**

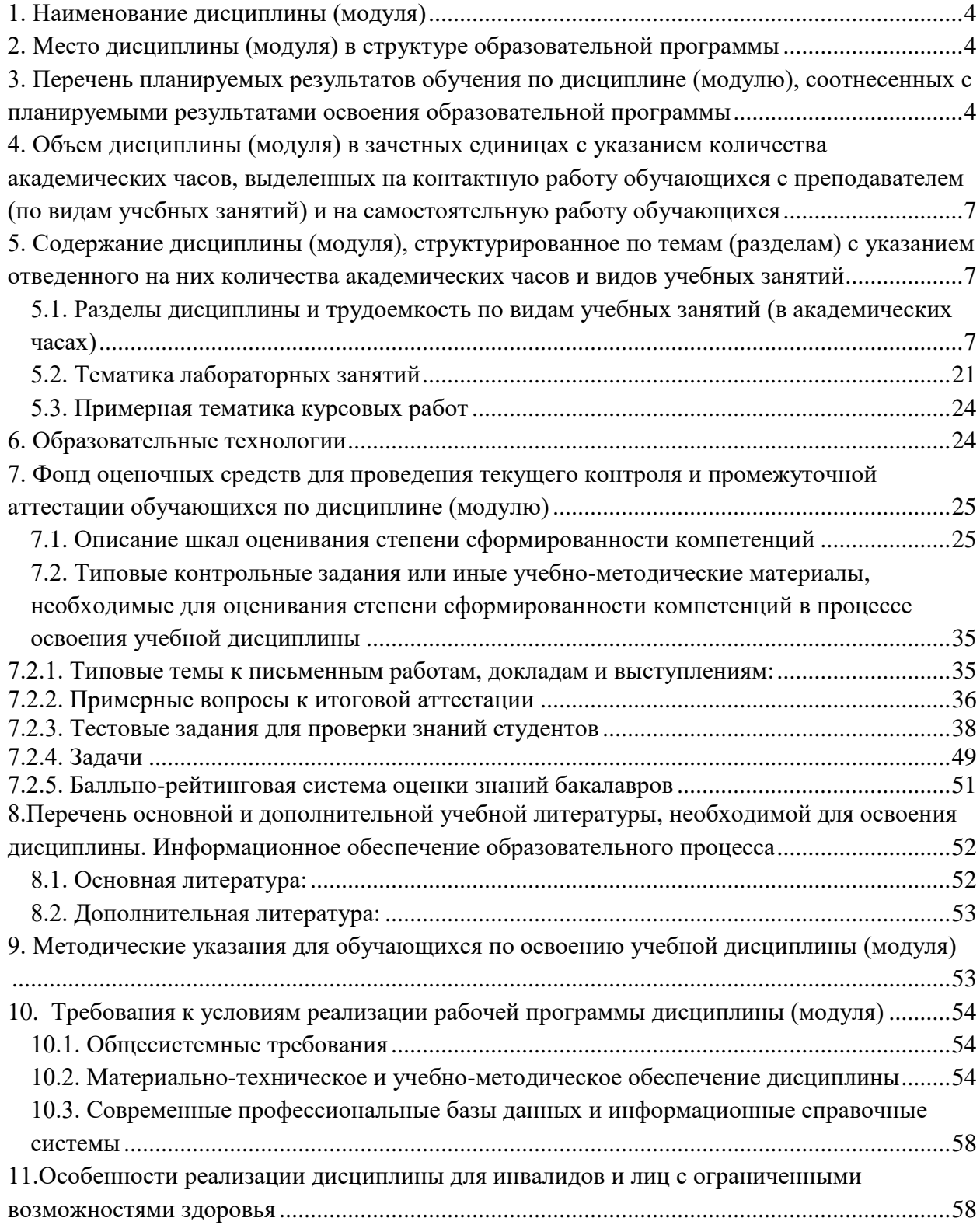

#### **1. Наименование дисциплины** (модуля)

<span id="page-3-0"></span>*Проектный практикум*

**Целью** изучения дисциплины является:

современных технологий проектирования и сопровождения информационных систем (ИС) различного масштаба для разных предметных областей.

### **Для достижения цели ставятся задачи:**

- 1) формирование знаний о технологиях канонического и индустриального проектировании информационных систем;
- 2) овладение умениями и навыками проектирования фактографических и документальных баз данных.

Цели и задачи дисциплины определены в соответствии с требованиями Федерального государственного образовательного стандарта высшего образования по направлению подготовки 09.03.03 Прикладная информатика (квалификация – бакалавр).

### **2. Место дисциплины (модуля) в структуре образовательной программы**

<span id="page-3-1"></span>Дисциплина «Проектирование информационных систем» (Б1.О.18) относится к обязательной части Б1.

Дисциплина (модуль) изучается 6, 7, 8 семестрах.

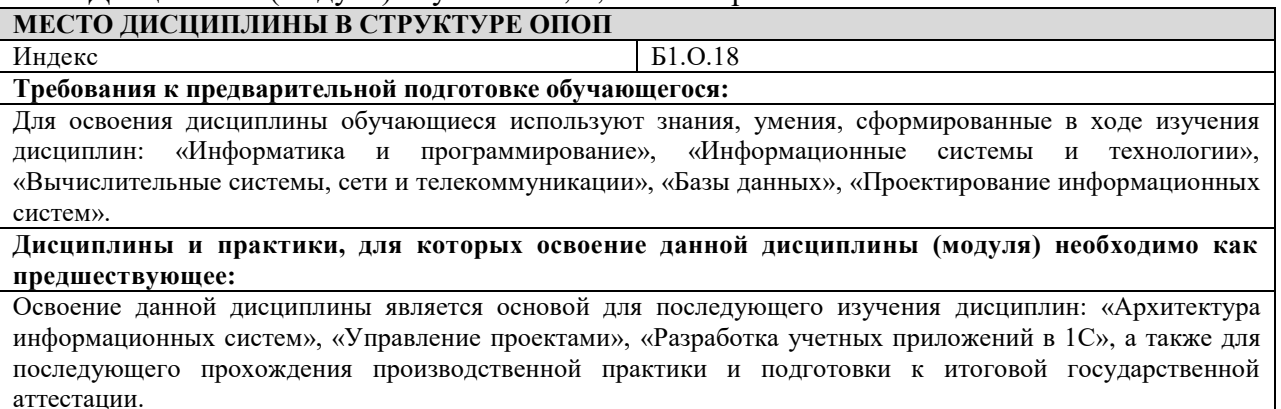

# <span id="page-3-2"></span>**3. Перечень планируемых результатов обучения по дисциплине (модулю), соотнесенных с планируемыми результатами освоения образовательной программы**

Процесс изучения дисциплины «Проектный практикум» направлен на формирование следующих компетенций обучающегося:

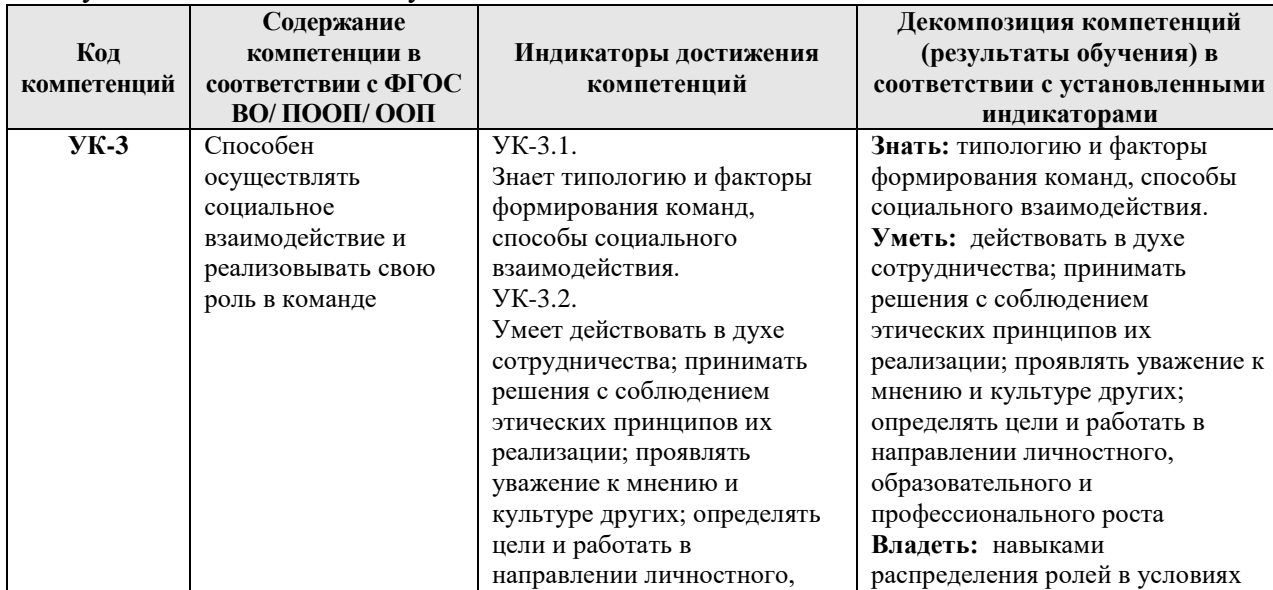

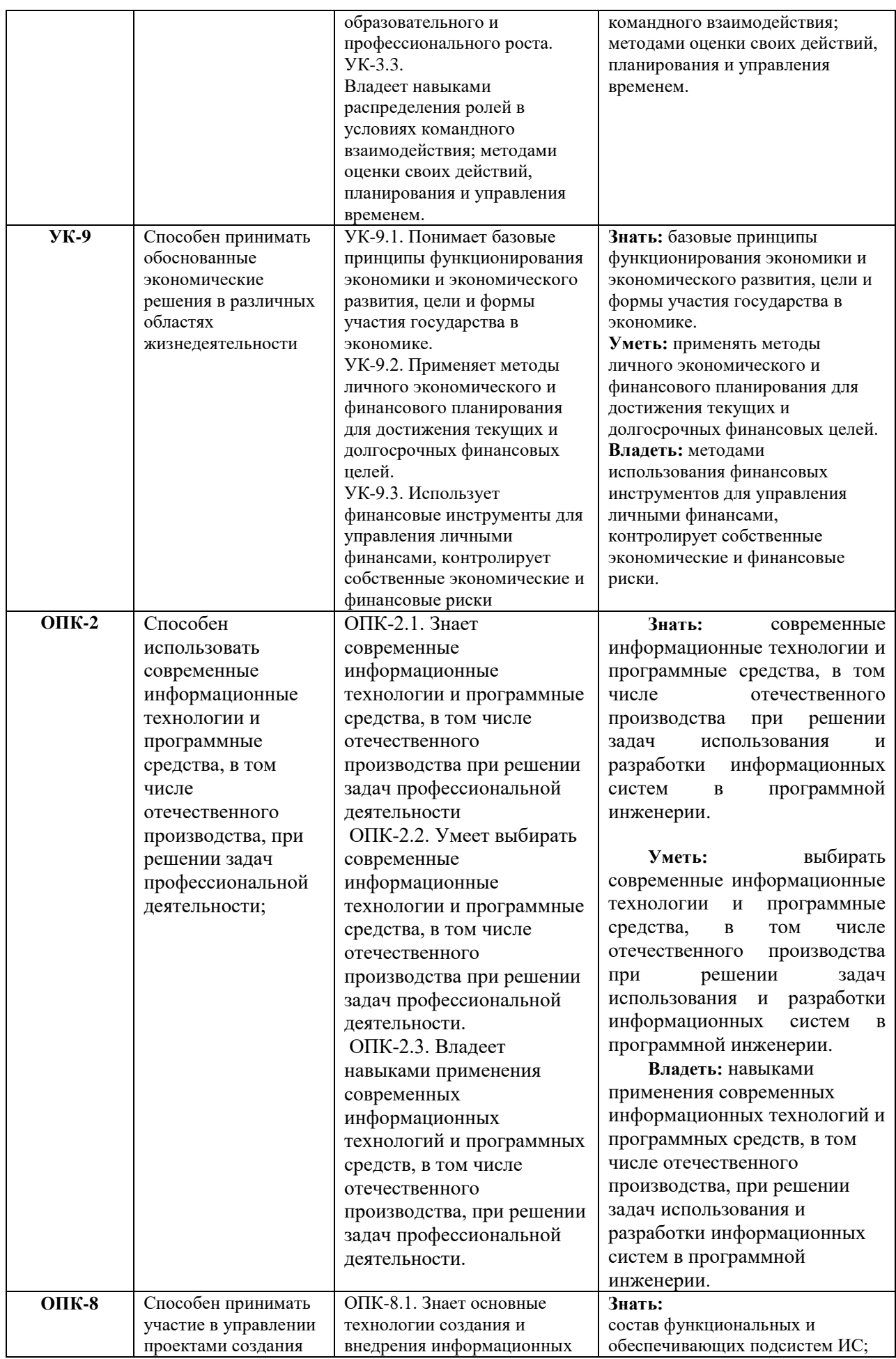

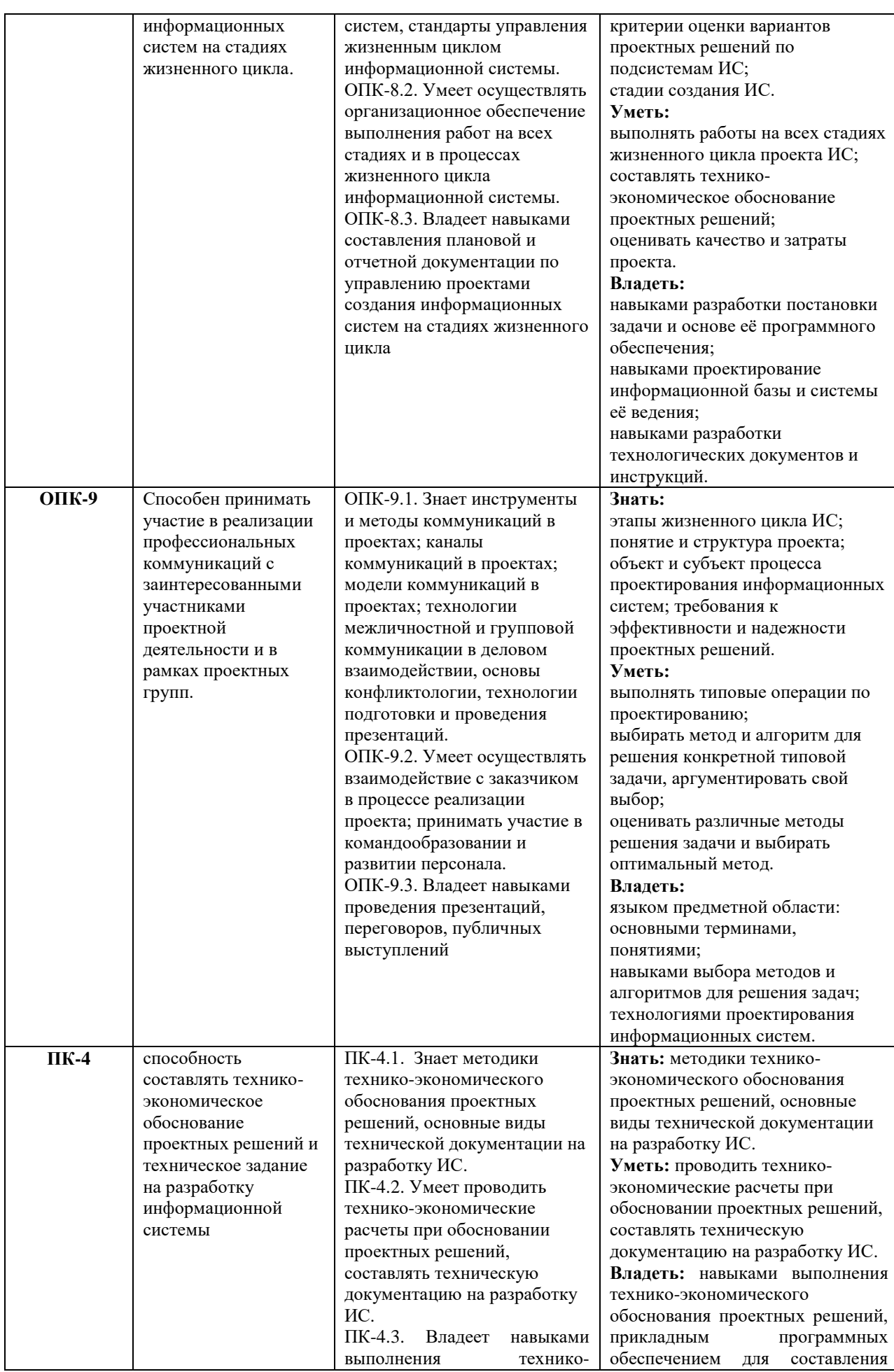

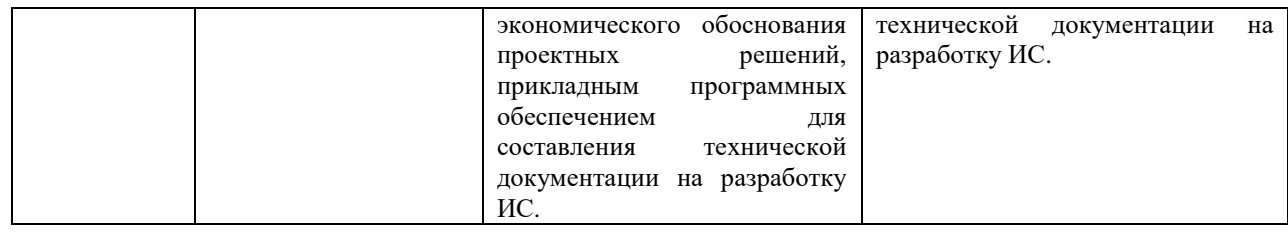

# <span id="page-6-0"></span>**4. Объем дисциплины (модуля) в зачетных единицах с указанием количества академических часов, выделенных на контактную работу обучающихся с преподавателем (по видам учебных занятий) и на самостоятельную работу обучающихся**

Общая трудоемкость (объем) дисциплины (модуля) составляет 7 ЗЕТ, 252 академических часа.

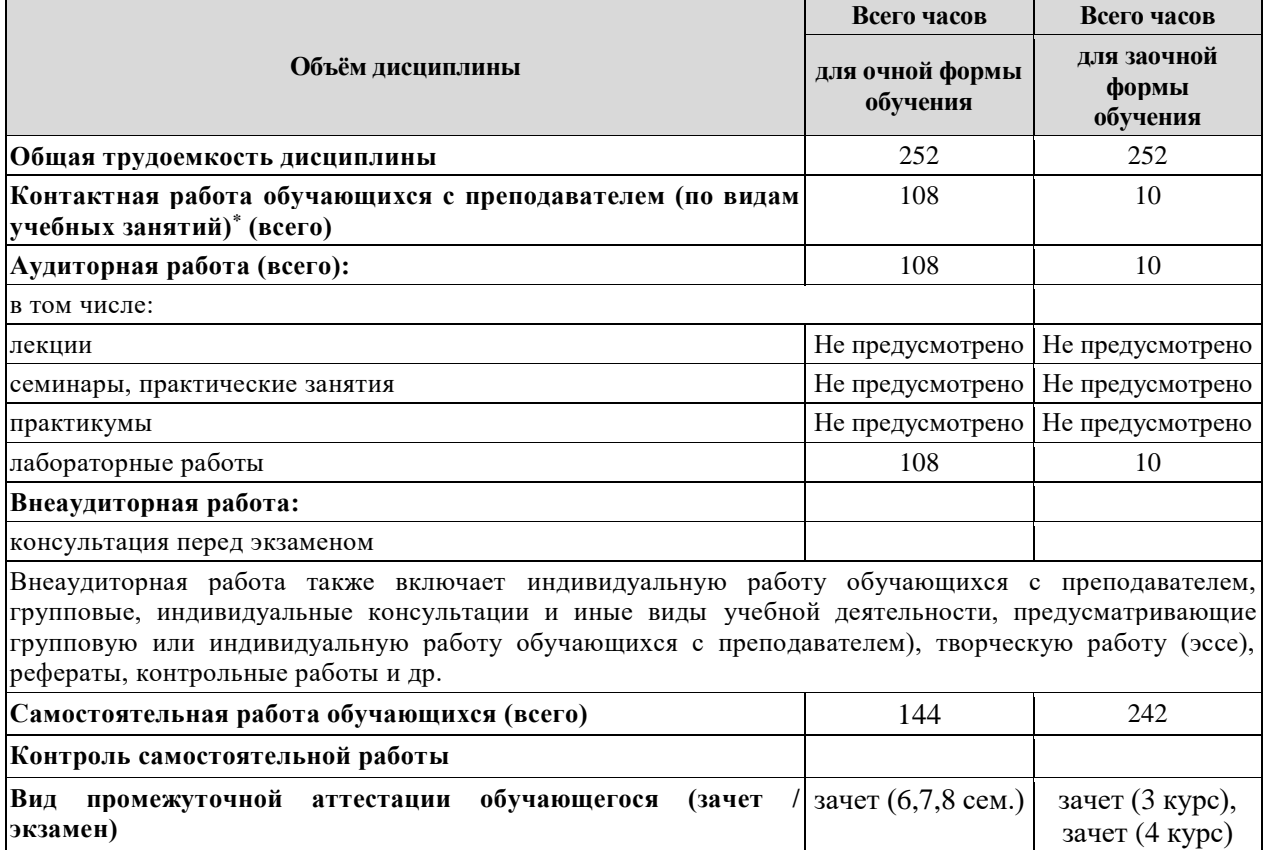

### <span id="page-6-1"></span>**5. Содержание дисциплины (модуля), структурированное по темам (разделам) с указанием отведенного на них количества академических часов и видов учебных занятий**

### <span id="page-6-2"></span>*5.1. Разделы дисциплины и трудоемкость по видам учебных занятий (в академических*

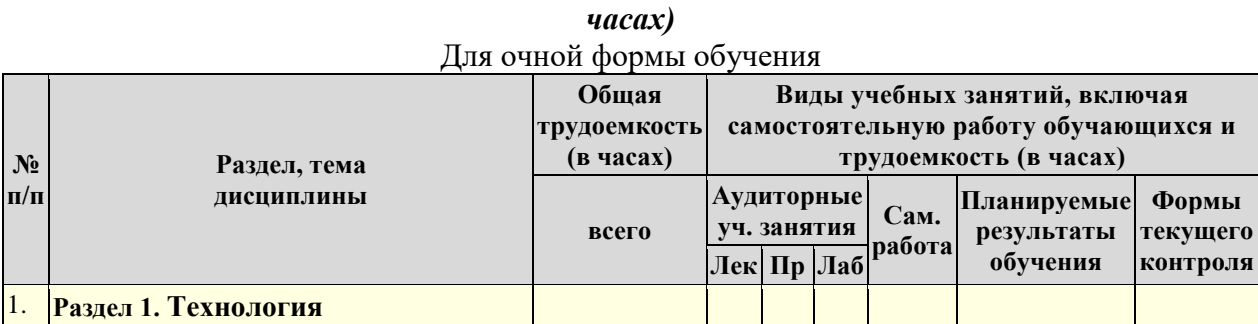

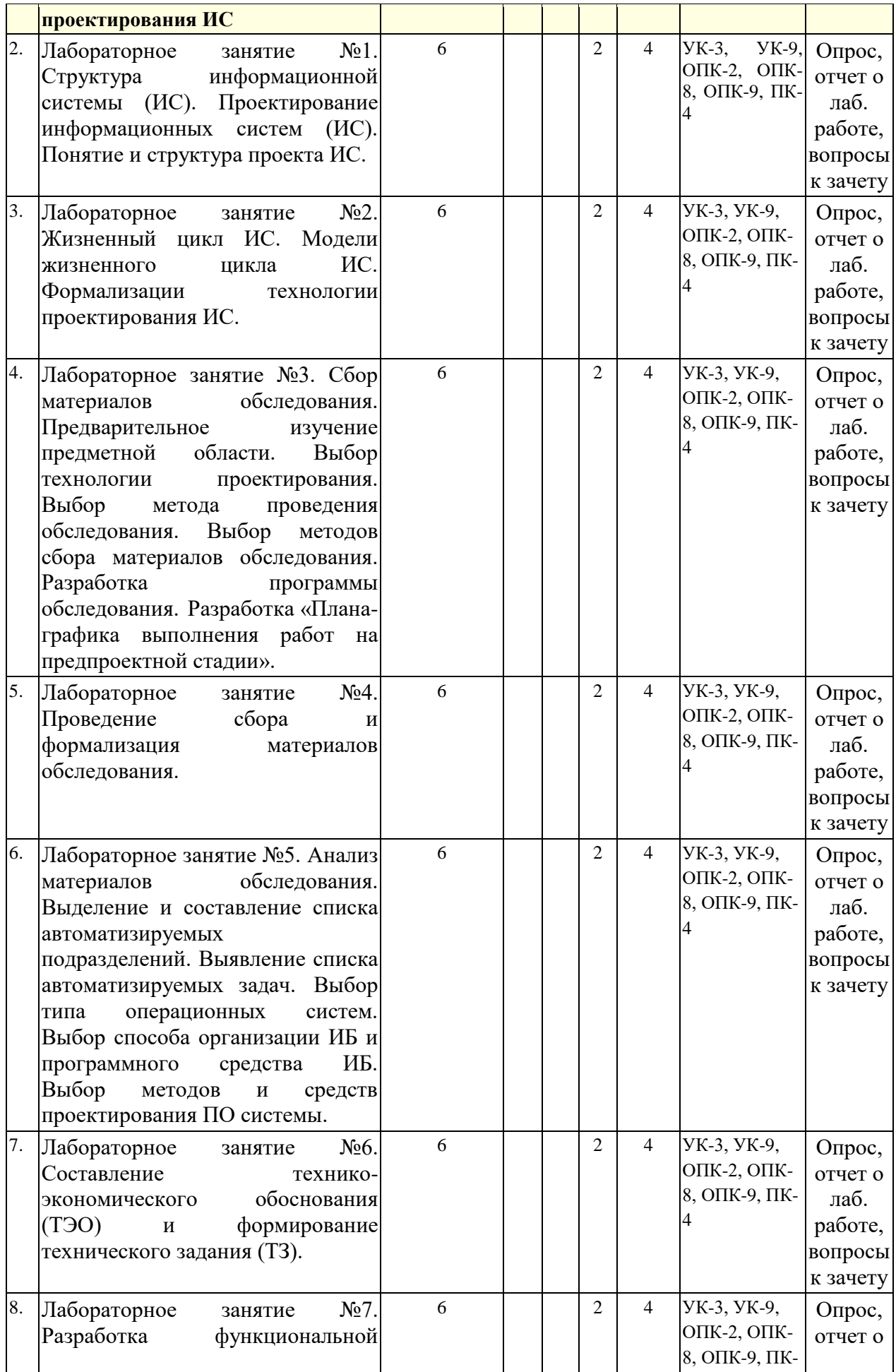

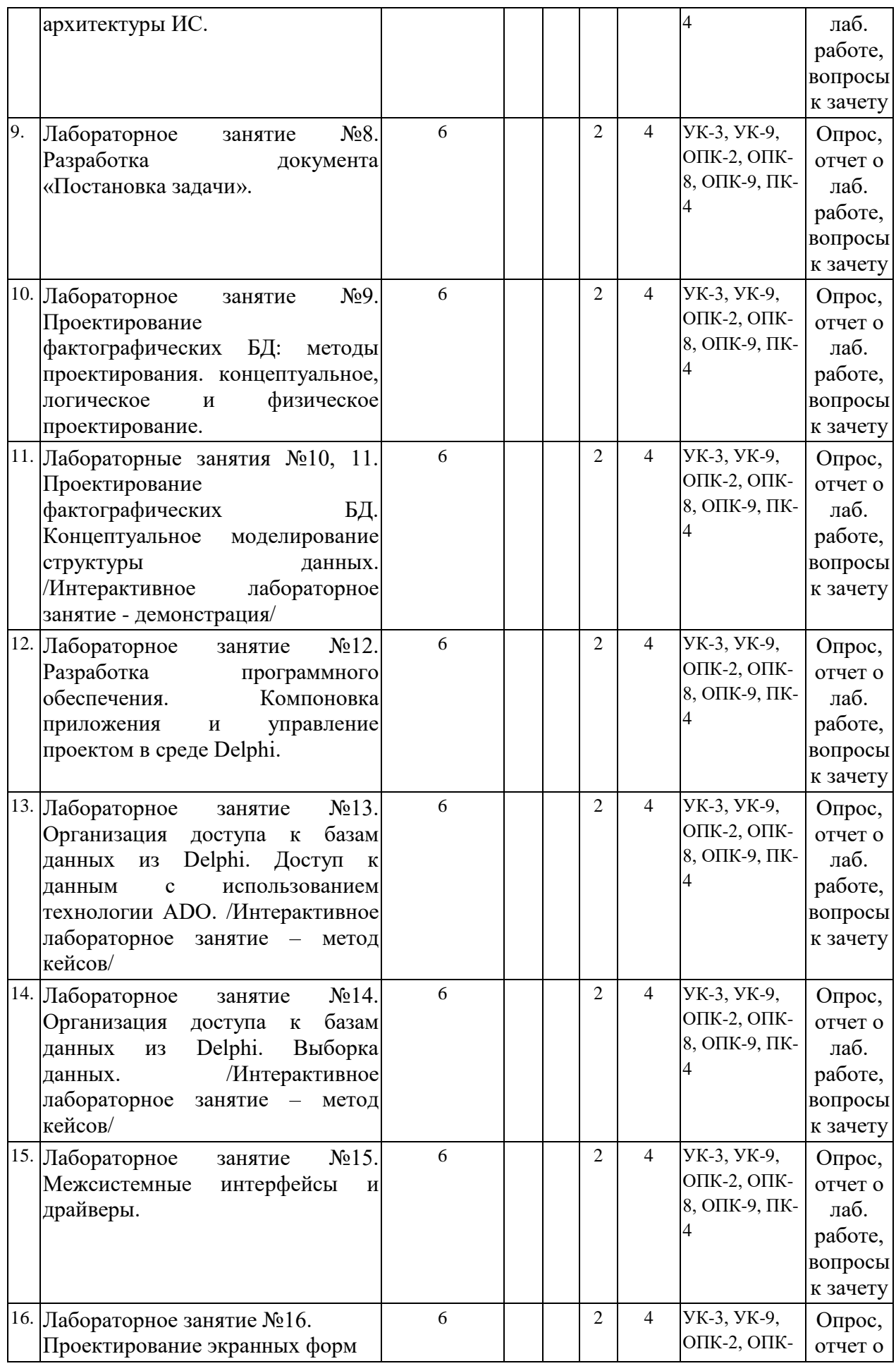

9

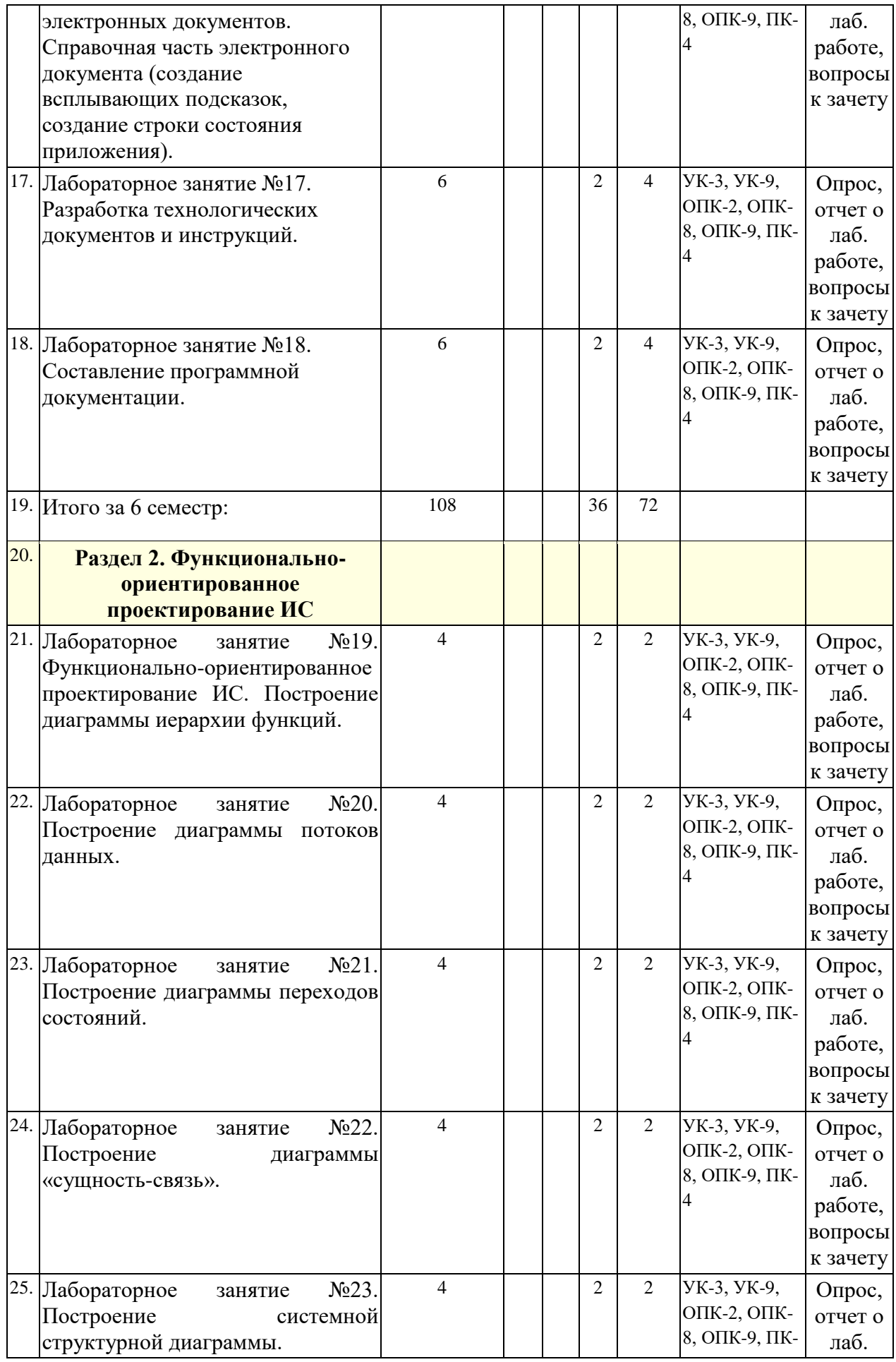

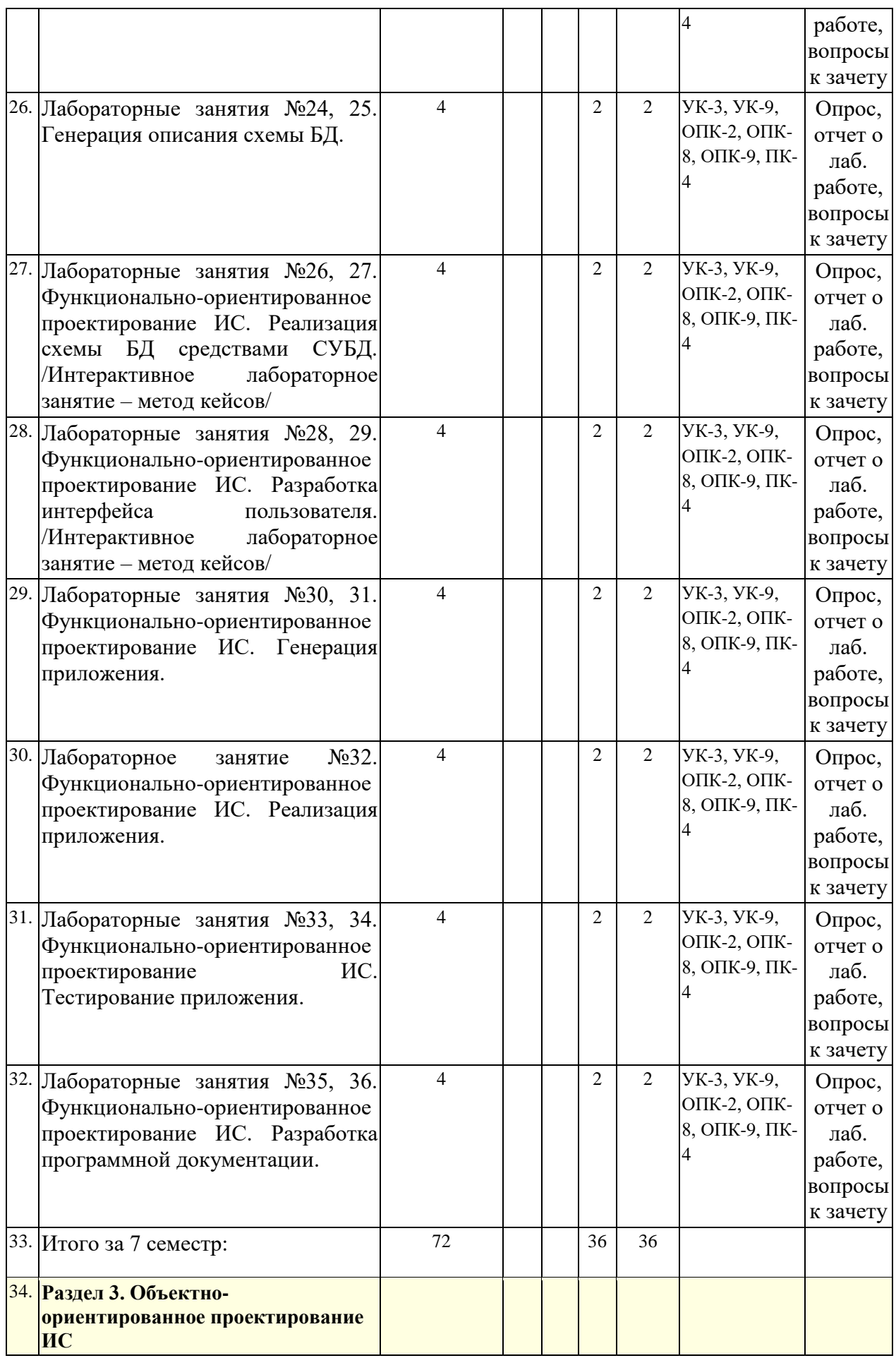

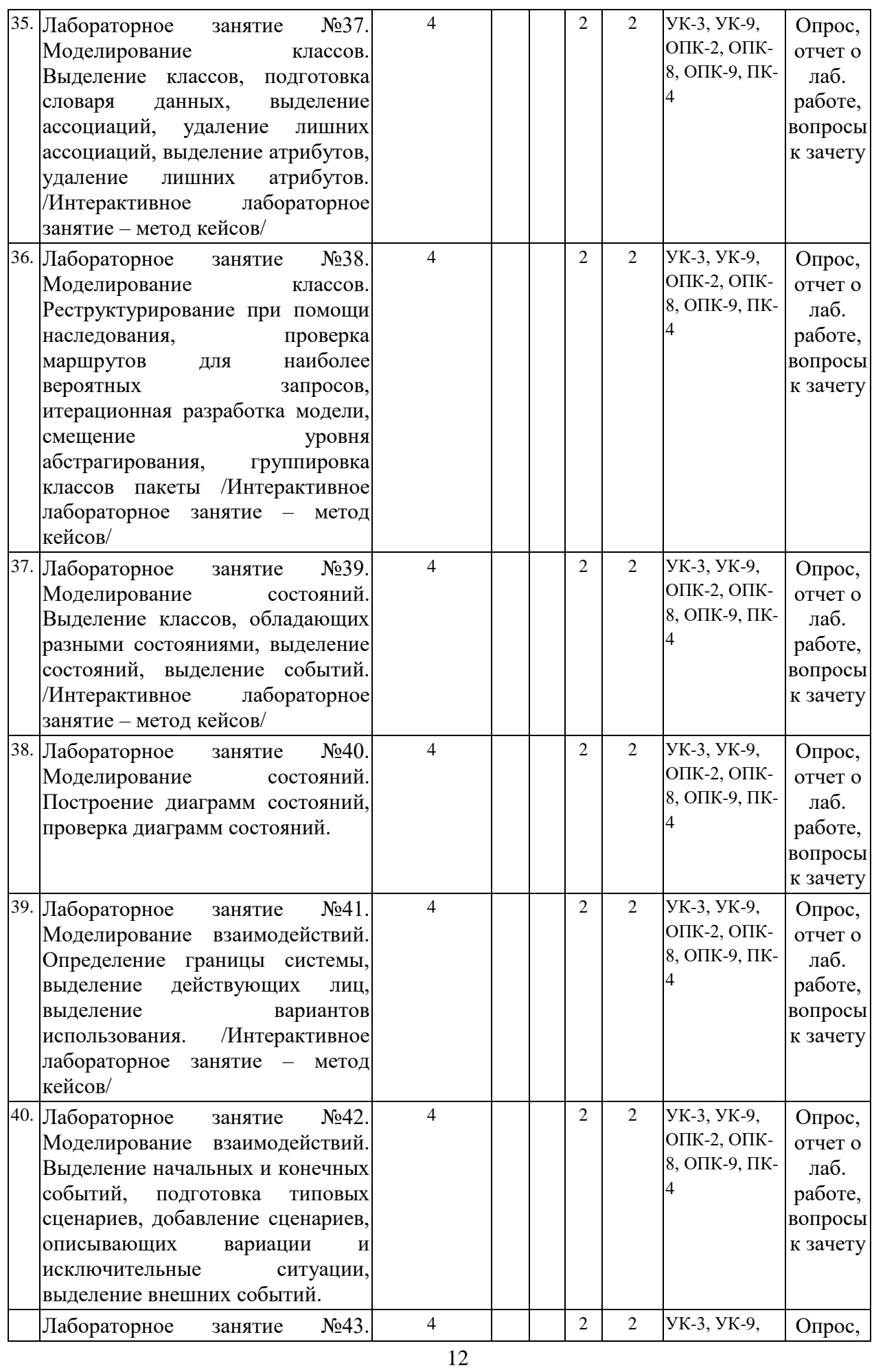

 $3^{++}$ 

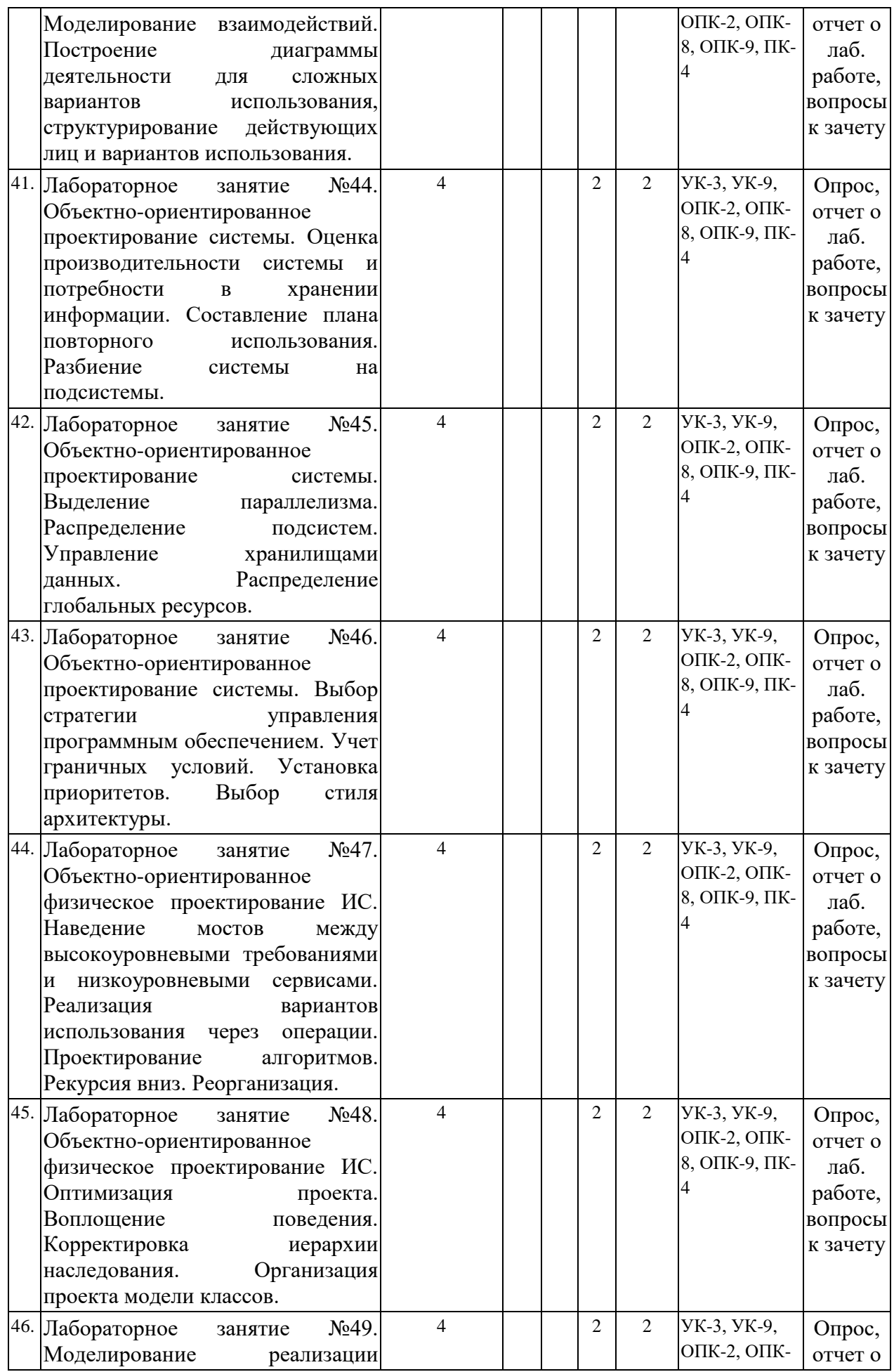

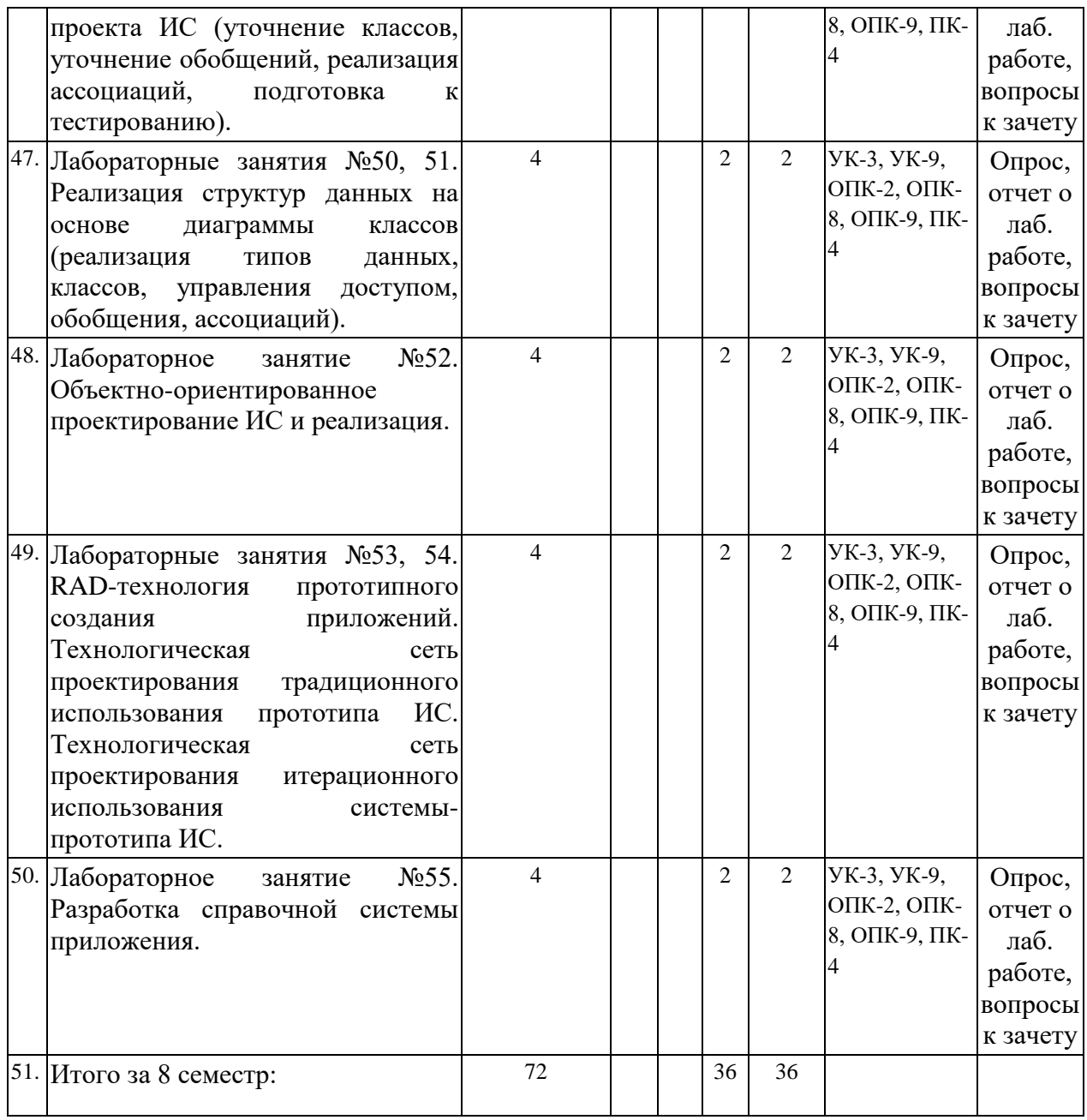

# Для заочной формы обучения

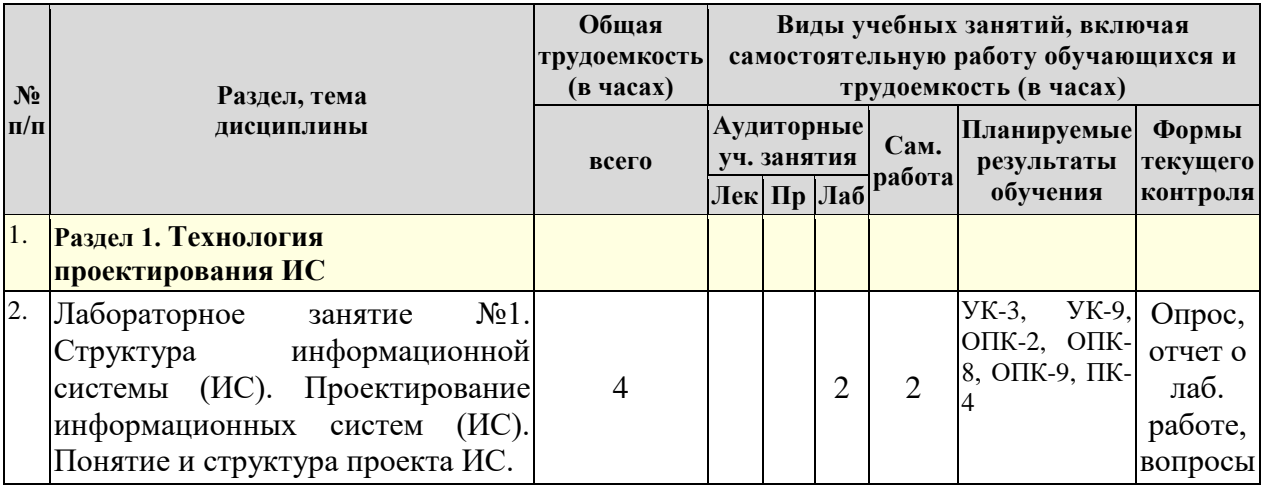

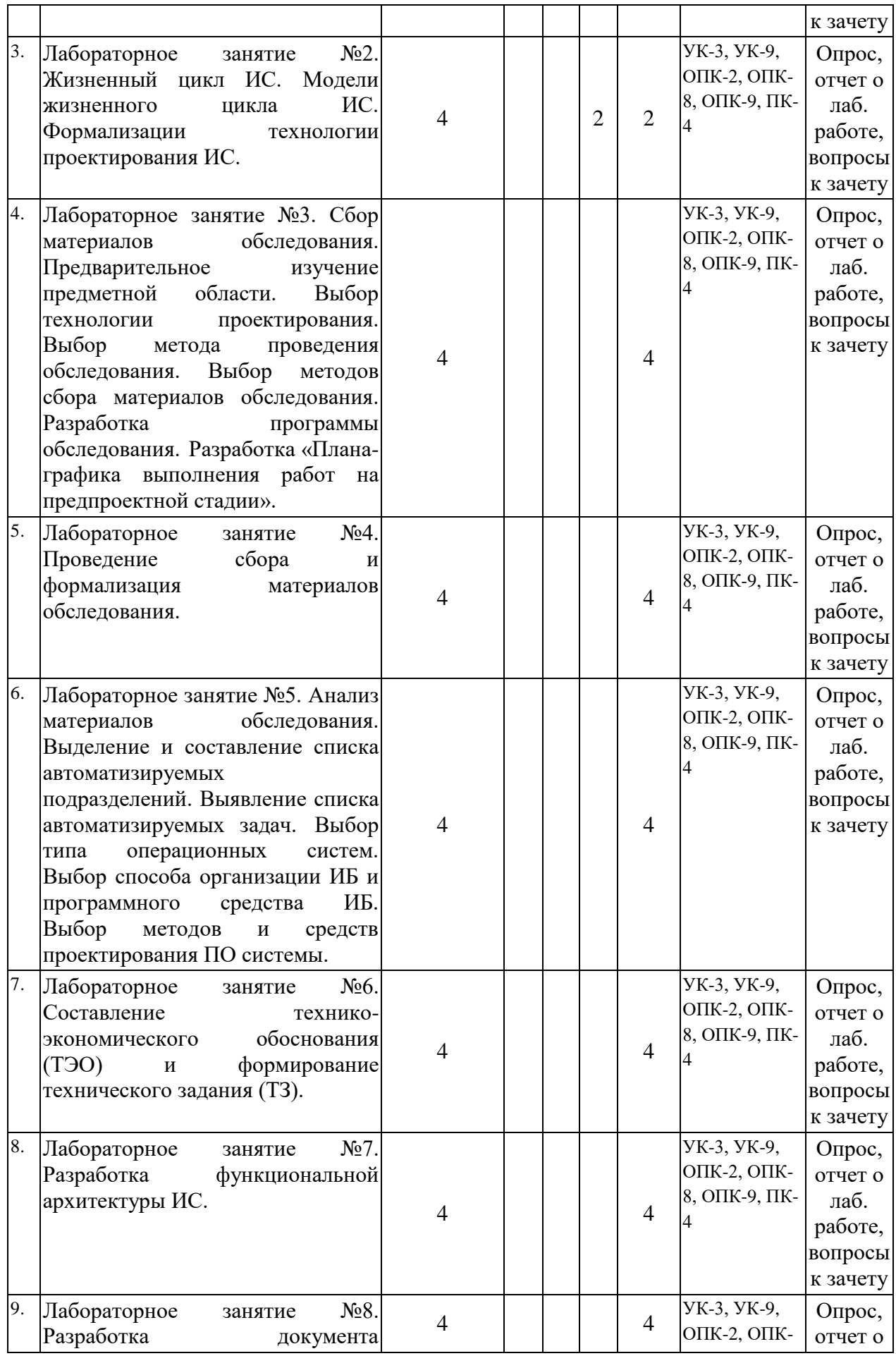

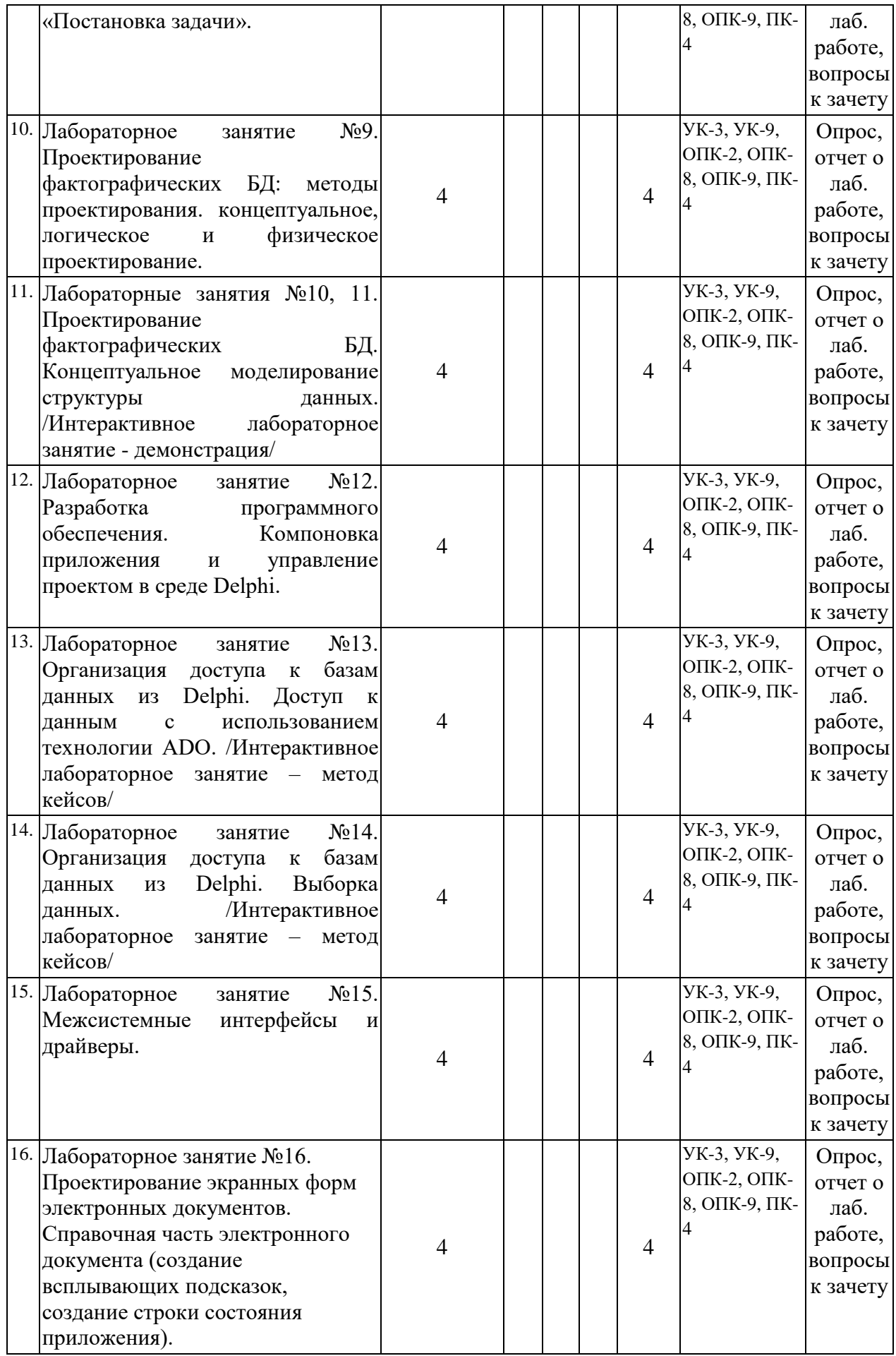

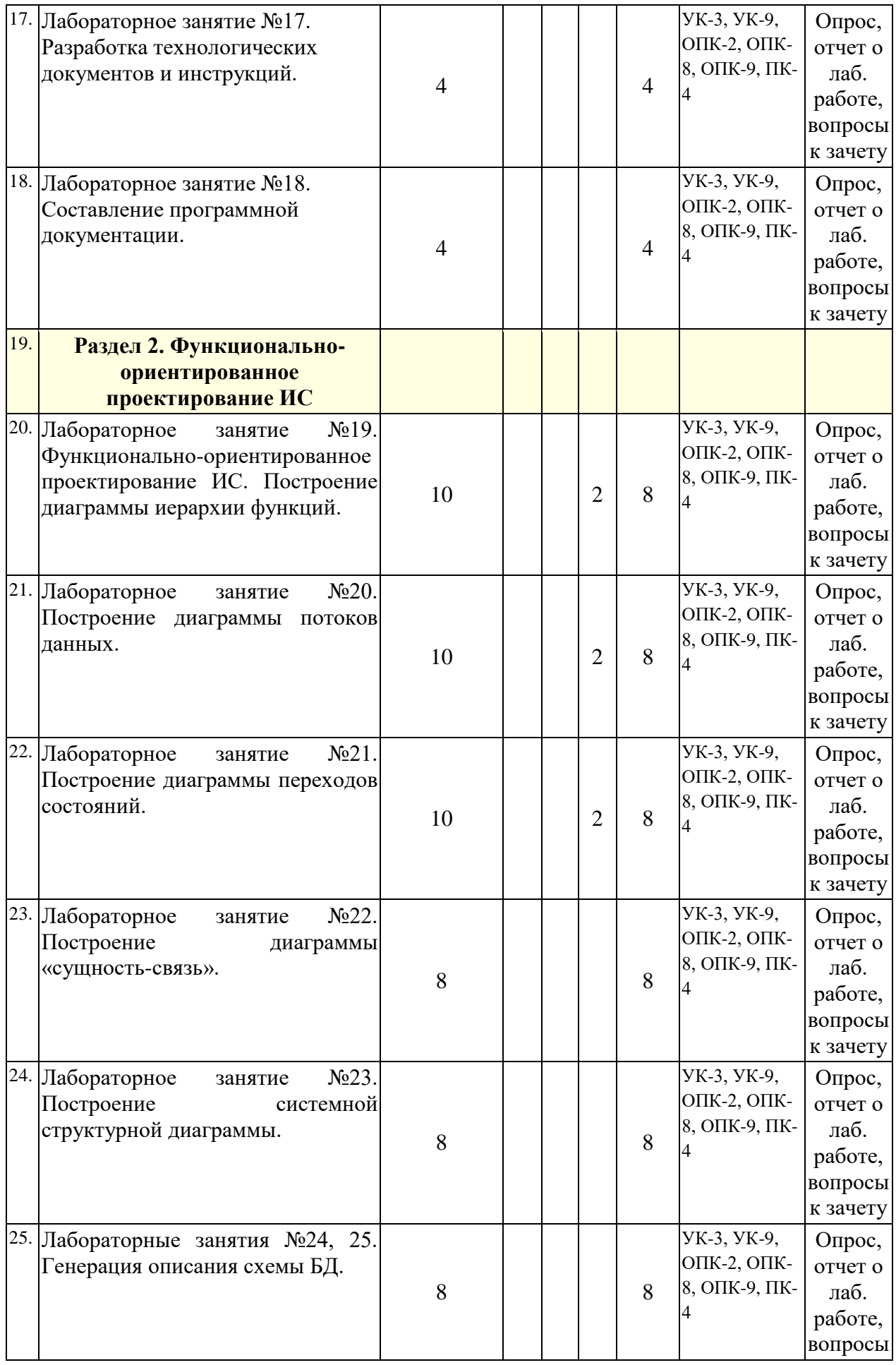

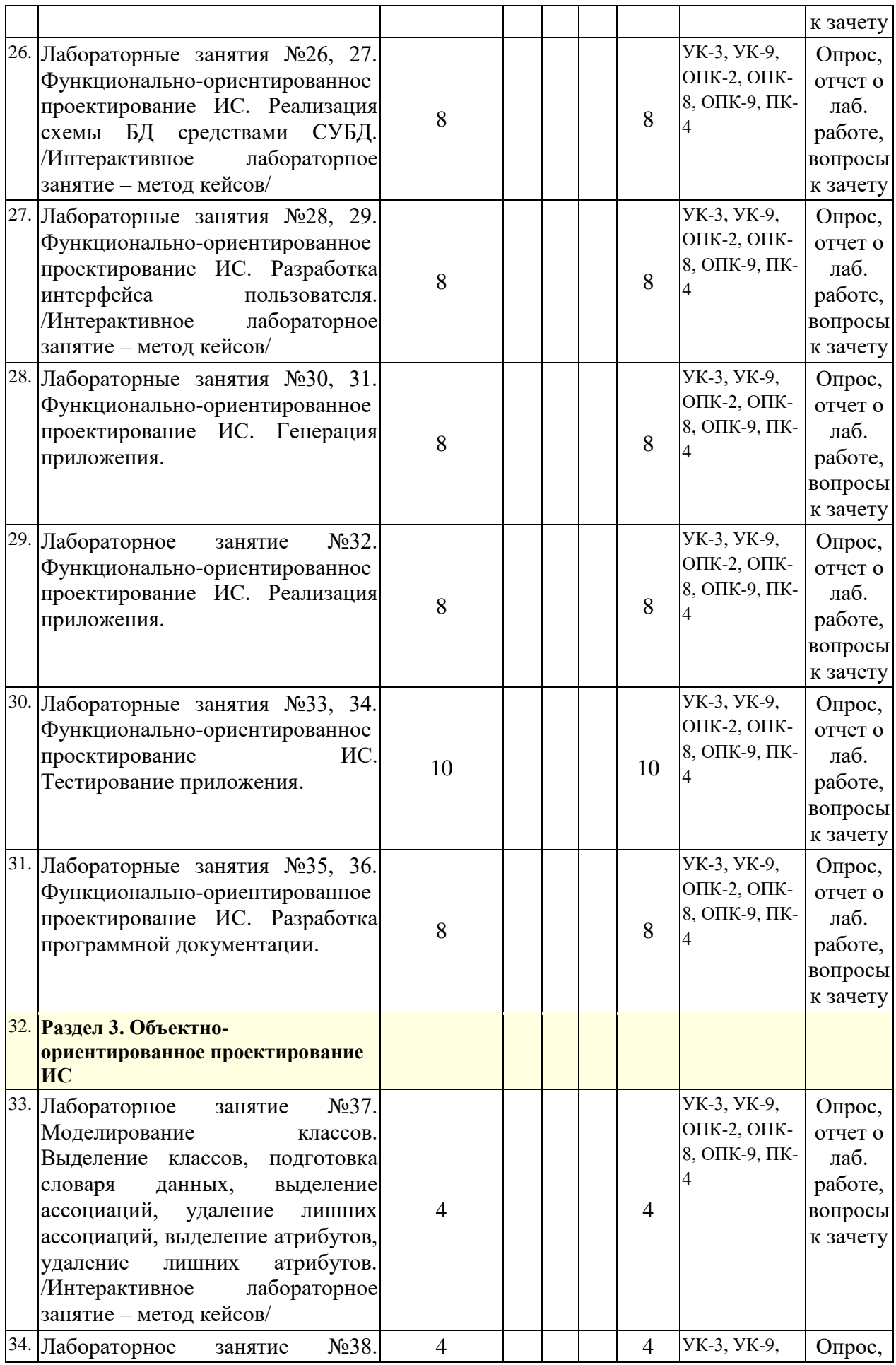

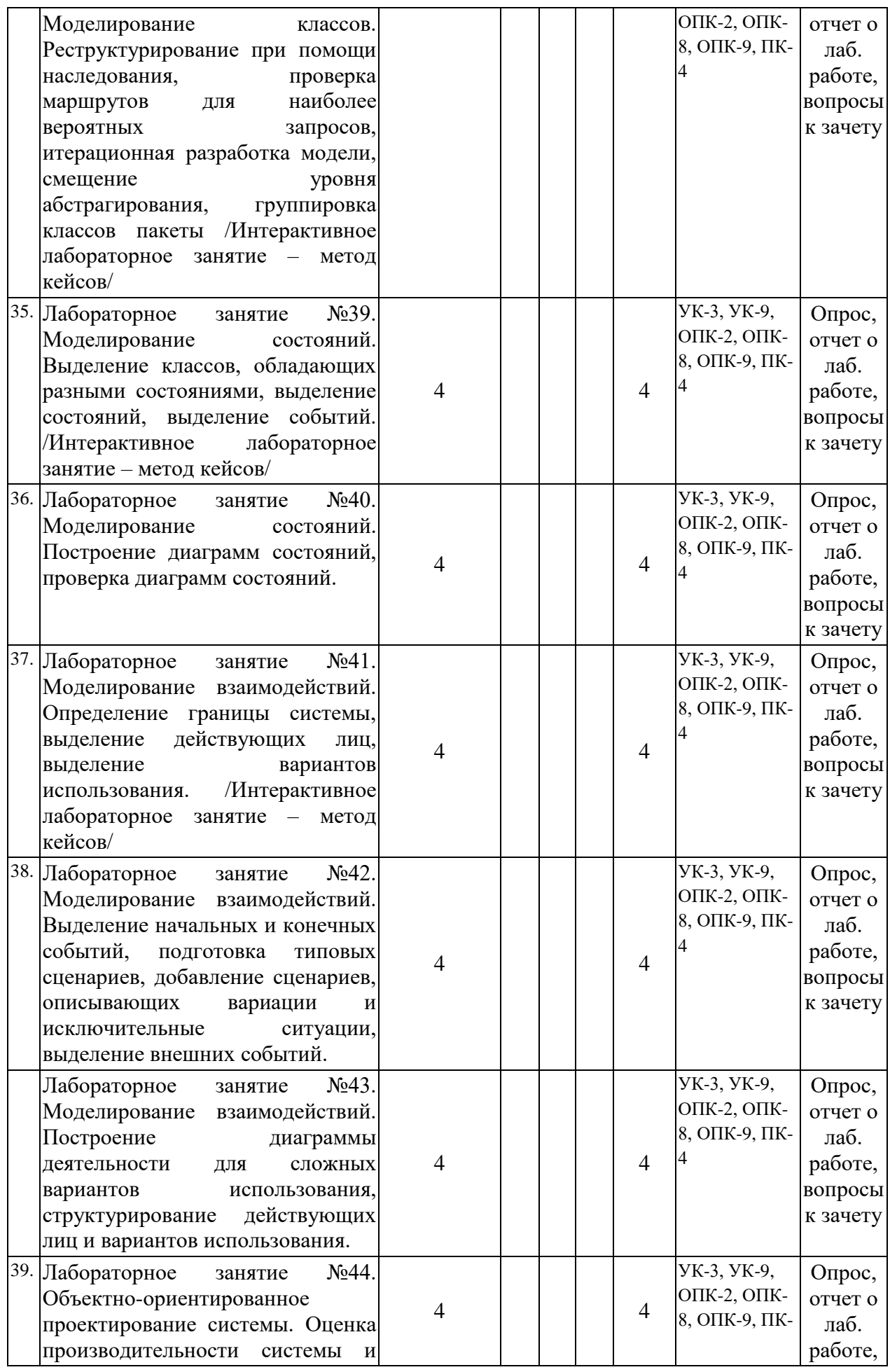

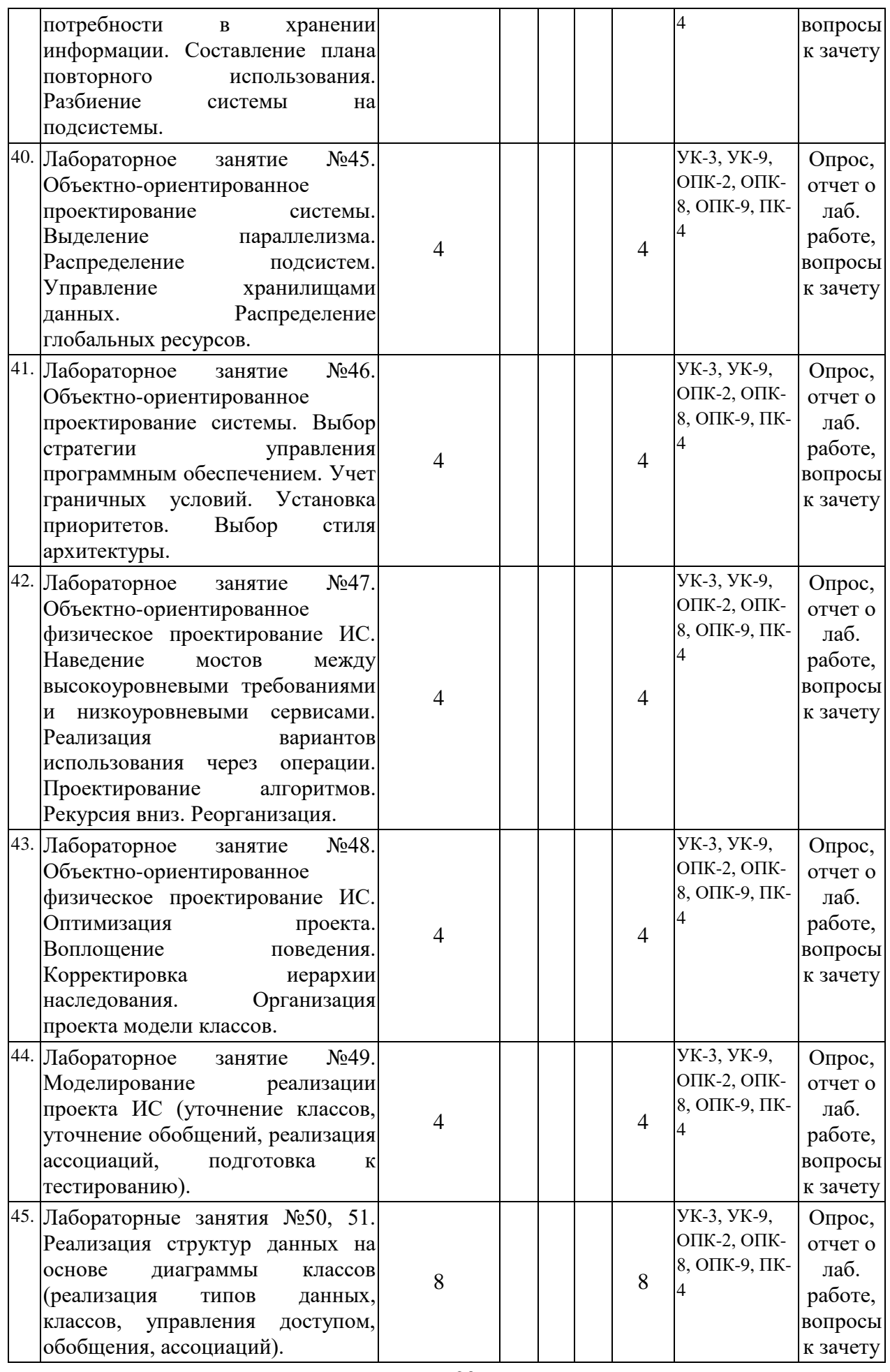

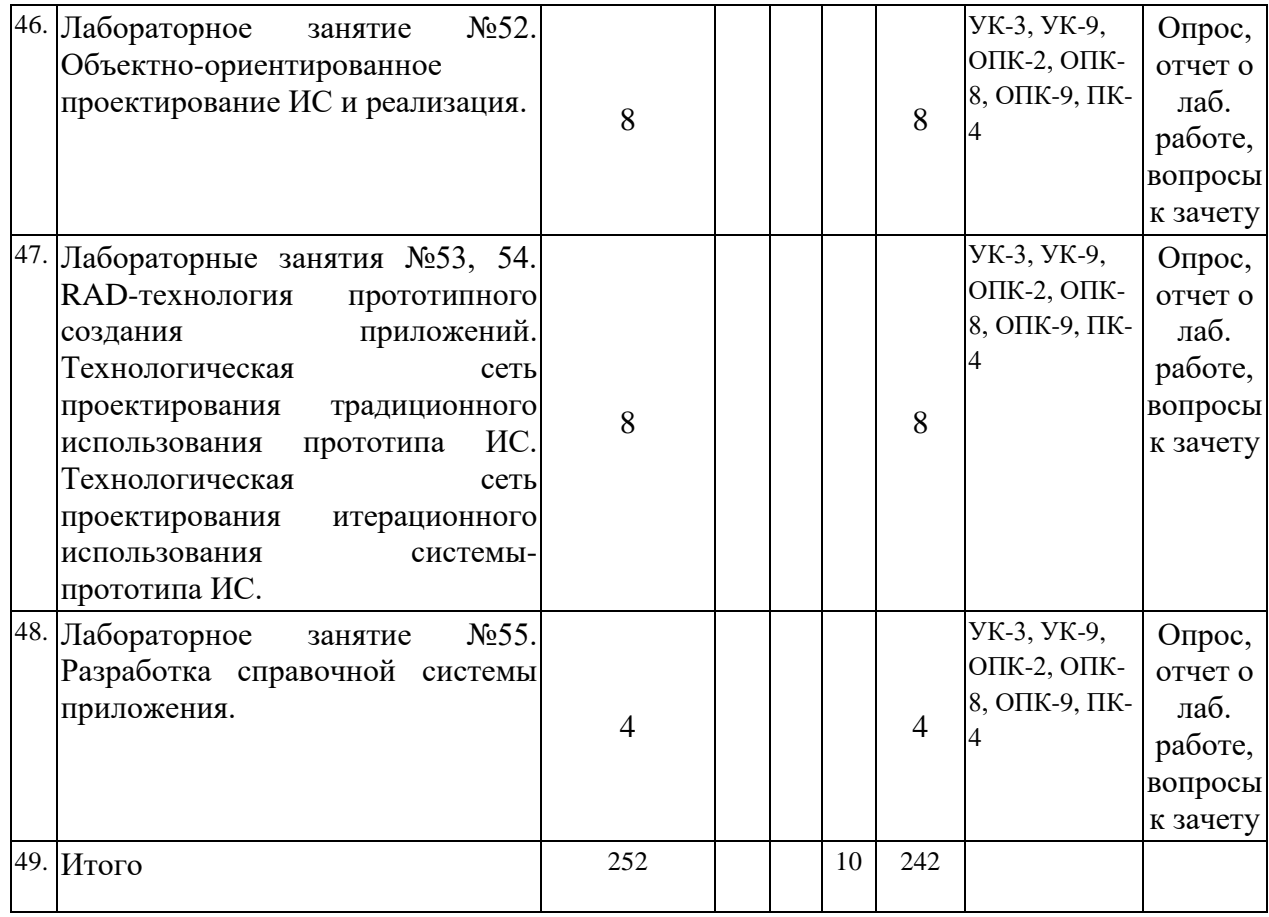

#### *5.2. Тематика лабораторных занятий*

**Раздел 1. Технология проектирования ИС**

### *Лабораторное занятие №1.*

<span id="page-20-0"></span>Структура информационной системы (ИС). Проектирование информационных систем (ИС). Понятие и структура проекта ИС.

#### *Лабораторное занятие №2.*

Жизненный цикл ИС. Модели жизненного цикла ИС. Формализации технологии проектирования ИС.

#### *Лабораторное занятие №3.*

Сбор материалов обследования. Предварительное изучение предметной области. Выбор технологии проектирования. Выбор метода проведения обследования. Выбор методов сбора материалов обследования. Разработка программы обследования. Разработка «Плана-графика выполнения работ на предпроектной стадии».

#### *Лабораторное занятие №4.*

Проведение сбора и формализация материалов обследования.

### *Лабораторное занятие №5.*

Анализ материалов обследования. Выделение и составление списка автоматизируемых подразделений. Выявление списка автоматизируемых задач. Выбор типа операционных систем. Выбор способа организации ИБ и программного средства ИБ. Выбор методов и средств проектирования ПО системы.

#### *Лабораторное занятие №6.*

Составление технико-экономического обоснования (ТЭО) и формирование технического задания (ТЗ).

#### *Лабораторное занятие №7.*

Разработка функциональной архитектуры ИС.

#### *Лабораторное занятие №8.*

Разработка документа «Постановка задачи».

#### *Лабораторное занятие №9.*

Проектирование фактографических БД: методы проектирования. концептуальное, логическое и физическое проектирование.

#### *Лабораторные занятия №10, 11.*

Проектирование фактографических БД. Концептуальное моделирование структуры данных. /Интерактивное лабораторное занятие - демонстрация/

#### *Лабораторное занятие №12.*

Разработка программного обеспечения. Компоновка приложения и управление проектом в среде Delphi.

#### *Лабораторное занятие №13.*

Организация доступа к базам данных из Delphi. Доступ к данным с использованием технологии ADO. /Интерактивное лабораторное занятие – метод кейсов/

#### *Лабораторное занятие №14.*

Организация доступа к базам данных из Delphi. Выборка данных. /Интерактивное лабораторное занятие – метод кейсов/

#### *Лабораторное занятие №15.*

Межсистемные интерфейсы и драйверы.

### *Лабораторное занятие №16.*

Проектирование экранных форм электронных документов. Справочная часть электронного документа (создание всплывающих подсказок, создание строки состояния приложения).

#### *Лабораторное занятие №17.*

Разработка технологических документов и инструкций.

### *Лабораторное занятие №18.*

Составление программной документации.

#### **Раздел 2. Функционально-ориентированное проектирование ИС**

#### *Лабораторное занятие №19.*

Функционально-ориентированное проектирование ИС. Построение диаграммы иерархии функций.

#### *Лабораторное занятие №20.*

Построение диаграммы потоков данных.

*Лабораторное занятие №21.*

Построение диаграммы переходов состояний.

*Лабораторное занятие №22.*

Построение диаграммы «сущность-связь».

*Лабораторное занятие №23.*

Построение системной структурной диаграммы.

*Лабораторные занятия №24, 25.*

Генерация описания схемы БД.

#### *Лабораторные занятия №26, 27.*

Функционально-ориентированное проектирование ИС. Реализация схемы БД средствами СУБД. /Интерактивное лабораторное занятие – метод кейсов/

#### *Лабораторные занятия №28, 29.*

Функционально-ориентированное проектирование ИС. Разработка интерфейса пользователя. /Интерактивное лабораторное занятие – метод кейсов/

*Лабораторные занятия №30, 31.*

Функционально-ориентированное проектирование ИС. Генерация приложения.

### *Лабораторное занятие №32.*

Функционально-ориентированное проектирование ИС. Реализация приложения. *Лабораторные занятия №33, 34.*

Функционально-ориентированное проектирование ИС. Тестирование приложения. *Лабораторные занятия №35, 36.*

Функционально-ориентированное проектирование ИС. Разработка программной документации.

### **Раздел 3. Объектно-ориентированное проектирование ИС**

#### *Лабораторное занятие №37.*

Моделирование классов. Выделение классов, подготовка словаря данных, выделение ассоциаций, удаление лишних ассоциаций, выделение атрибутов, удаление лишних атрибутов. /Интерактивное лабораторное занятие – метод кейсов/

#### *Лабораторное занятие №38.*

Моделирование классов. Реструктурирование при помощи наследования, проверка маршрутов для наиболее вероятных запросов, итерационная разработка модели, смещение уровня абстрагирования, группировка классов пакеты /Интерактивное лабораторное занятие – метод кейсов/

#### *Лабораторное занятие №39.*

Моделирование состояний. Выделение классов, обладающих разными состояниями, выделение состояний, выделение событий. /Интерактивное лабораторное занятие – метод кейсов/

#### *Лабораторное занятие №40.*

Моделирование состояний. Построение диаграмм состояний, проверка диаграмм состояний.

#### *Лабораторное занятие №41.*

Моделирование взаимодействий. Определение границы системы, выделение действующих лиц, выделение вариантов использования. /Интерактивное лабораторное занятие – метод кейсов/

#### *Лабораторное занятие №42.*

Моделирование взаимодействий. Выделение начальных и конечных событий, подготовка типовых сценариев, добавление сценариев, описывающих вариации и исключительные ситуации, выделение внешних событий.

#### *Лабораторное занятие №43.*

Моделирование взаимодействий. Построение диаграммы деятельности для сложных вариантов использования, структурирование действующих лиц и вариантов использования.

#### *Лабораторное занятие №44.*

Объектно-ориентированное проектирование системы. Оценка производительности системы и потребности в хранении информации. Составление плана повторного использования. Разбиение системы на подсистемы.

### *Лабораторное занятие №45.*

Объектно-ориентированное проектирование системы. Выделение параллелизма. Распределение подсистем. Управление хранилищами данных. Распределение глобальных ресурсов.

#### *Лабораторное занятие №46.*

Объектно-ориентированное проектирование системы. Выбор стратегии управления программным обеспечением. Учет граничных условий. Установка приоритетов. Выбор стиля архитектуры.

### *Лабораторное занятие №47.*

Объектно-ориентированное физическое проектирование ИС. Наведение мостов между высокоуровневыми требованиями и низкоуровневыми сервисами. Реализация вариантов использования через операции. Проектирование алгоритмов. Рекурсия вниз. Реорганизация.

#### *Лабораторное занятие №48.*

Объектно-ориентированное физическое проектирование ИС. Оптимизация проекта. Воплощение поведения. Корректировка иерархии наследования. Организация проекта модели классов.

#### *Лабораторное занятие №49.*

Моделирование реализации проекта ИС (уточнение классов, уточнение обобщений, реализация ассоциаций, подготовка к тестированию).

#### *Лабораторные занятия №50, 51.*

Реализация структур данных на основе диаграммы классов (реализация типов данных, классов, управления доступом, обобщения, ассоциаций).

#### *Лабораторное занятие №52.*

Объектно-ориентированное проектирование ИС и реализация.

#### *Лабораторные занятия №53, 54.*

RAD-технология прототипного создания приложений. Технологическая сеть проектирования традиционного использования прототипа ИС. Технологическая сеть проектирования итерационного использования системы-прототипа ИС.

*Лабораторное занятие №55.*

<span id="page-23-0"></span>Разработка справочной системы приложения.

#### *5.3. Примерная тематика курсовых работ*

Не предусмотрено.

#### **6. Образовательные технологии**

<span id="page-23-1"></span>При проведении учебных занятий по дисциплине используются традиционные и инновационные, в том числе информационные образовательные технологии, включая при необходимости применение активных и интерактивных методов обучения.

Традиционные образовательные технологии реализуются, преимущественно, в процессе лекционных и лабораторных занятий. Инновационные образовательные технологии используются в процессе аудиторных занятий и самостоятельной работы студентов в виде применения активных и интерактивных методов обучения.

Информационные образовательные технологии реализуются в процессе использования электронно-библиотечных систем, электронных образовательных ресурсов и элементов электронного обучения в электронной информационно-образовательной среде для активизации учебного процесса и самостоятельной работы студентов.

### **Развитие у обучающихся навыков командной работы, межличностной коммуникации, принятия решений и лидерских качеств при проведении учебных занятий.**

Лабораторные занятия могут проводиться в форме групповой дискуссии, «мозговой атаки», разборка кейсов, решения практических задач и др. Прежде, чем дать группе информацию, важно подготовить участников, активизировать их ментальные процессы, включить их внимание, развивать кооперацию и сотрудничество при принятии решений.

Методические рекомендации по проведению различных видов практических (семинарских) занятий.

#### **1.Обсуждение в группах**

Групповое обсуждение какого-либо вопроса направлено на нахождении истины или достижение лучшего взаимопонимания, Групповые обсуждения способствуют лучшему усвоению изучаемого материала.

На первом этапе группового обсуждения перед обучающимися ставится проблема, выделяется определенное время, в течение которого обучающиеся должны подготовить аргументированный развернутый ответ.

Преподаватель может устанавливать определенные правила проведения группового обсуждения:

-задавать определенные рамки обсуждения (например, указать не менее 5…. 10 ошибок);

-ввести алгоритм выработки общего мнения (решения);

-назначить модератора (ведущего), руководящего ходом группового обсуждения.

На втором этапе группового обсуждения вырабатывается групповое решение совместно с преподавателем (арбитром).

Разновидностью группового обсуждения является круглый стол, который проводится с целью поделиться проблемами, собственным видением вопроса, познакомиться с опытом, достижениями.

#### **2.Публичная презентация проекта**

Презентация – самый эффективный способ донесения важной информации как в разговоре «один на один», так и при публичных выступлениях. Слайд-презентации с использованием мультимедийного оборудования позволяют эффективно и наглядно представить содержание изучаемого материала, выделить и проиллюстрировать сообщение, которое несет поучительную информацию, показать ее ключевые содержательные пункты. Использование интерактивных элементов позволяет усилить эффективность публичных выступлений.

#### **3.Дискуссия**

Как интерактивный метод обучения означает исследование или разбор. Образовательной дискуссией называется целенаправленное, коллективное обсуждение конкретной проблемы (ситуации), сопровождающейся обменом идеями, опытом, суждениями, мнениями в составе группы обучающихся.

Как правило, дискуссия обычно проходит три стадии: ориентация, оценка и консолидация. Последовательное рассмотрение каждой стадии позволяет выделить следующие их особенности.

Стадия ориентации предполагает адаптацию участников дискуссии к самой проблеме, друг другу, что позволяет сформулировать проблему, цели дискуссии; установить правила, регламент дискуссии.

В стадии оценки происходит выступление участников дискуссии, их ответы на возникающие вопросы, сбор максимального объема идей (знаний), предложений, пресечение преподавателем (арбитром) личных амбиций отклонений от темы дискуссии.

Стадия консолидации заключается в анализе результатов дискуссии, согласовании мнений и позиций, совместном формулировании решений и их принятии.

В зависимости от целей и задач занятия, возможно, использовать следующие виды дискуссий: классические дебаты, экспресс-дискуссия, текстовая дискуссия, проблемная дискуссия, ролевая (ситуационная) дискуссия.

### <span id="page-24-0"></span>**7. Фонд оценочных средств для проведения текущего контроля и промежуточной аттестации обучающихся по дисциплине (модулю)**

| Уровни<br>сформирован<br>ности<br>компетенций | Индикаторы | Качественные критерии оценивание |         |                          |          |
|-----------------------------------------------|------------|----------------------------------|---------|--------------------------|----------|
|                                               |            | 2 балла                          | 3 балла | 4 балла                  | 5 баллов |
| $YK-3$                                        |            |                                  |         |                          |          |
| Базовый                                       | Знать:     | He<br>знает В                    | пелом   | знает Знает<br>типологию |          |

<span id="page-24-1"></span>**7.1.** *Описание шкал оценивания степени сформированности компетенций*

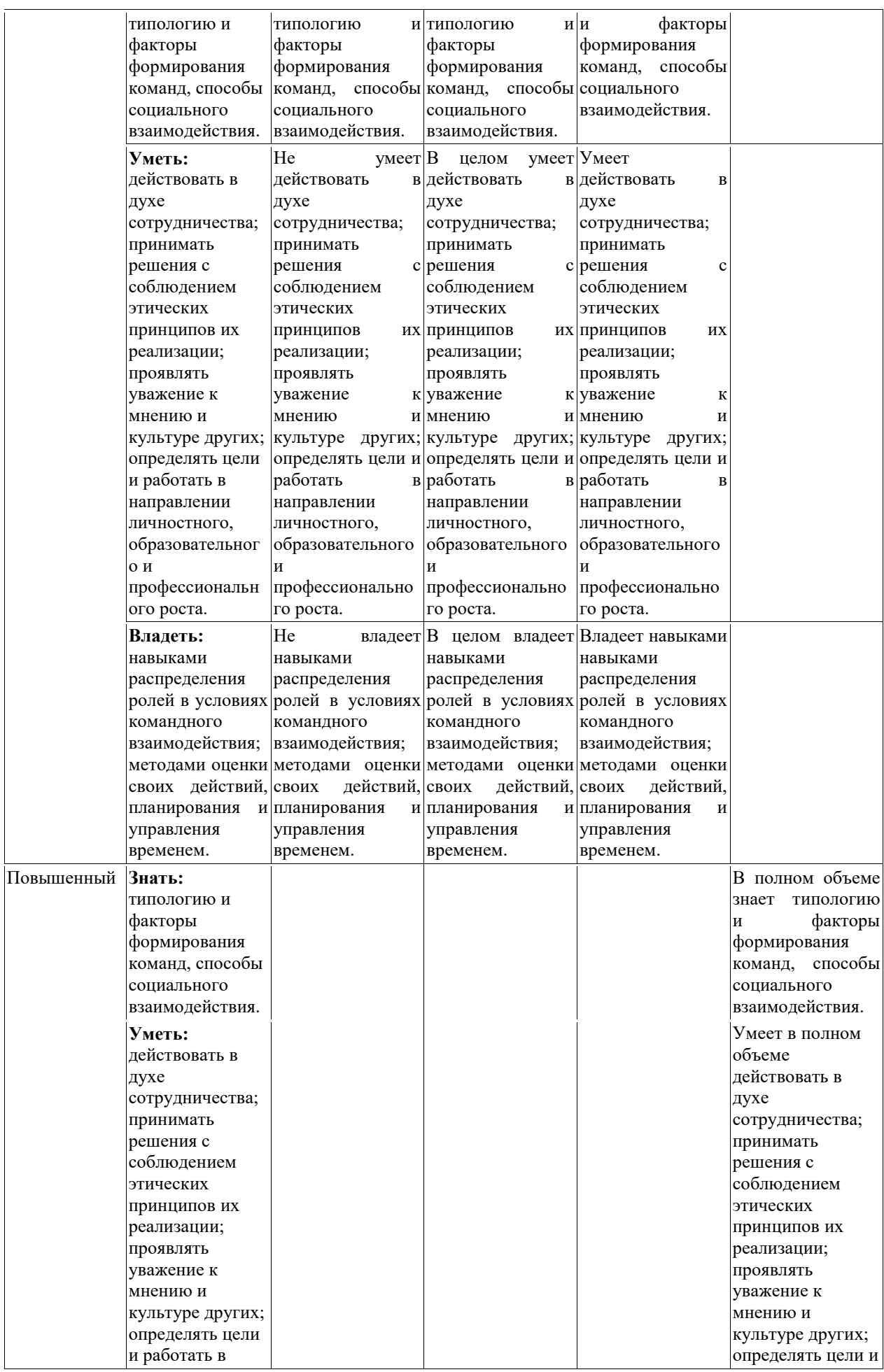

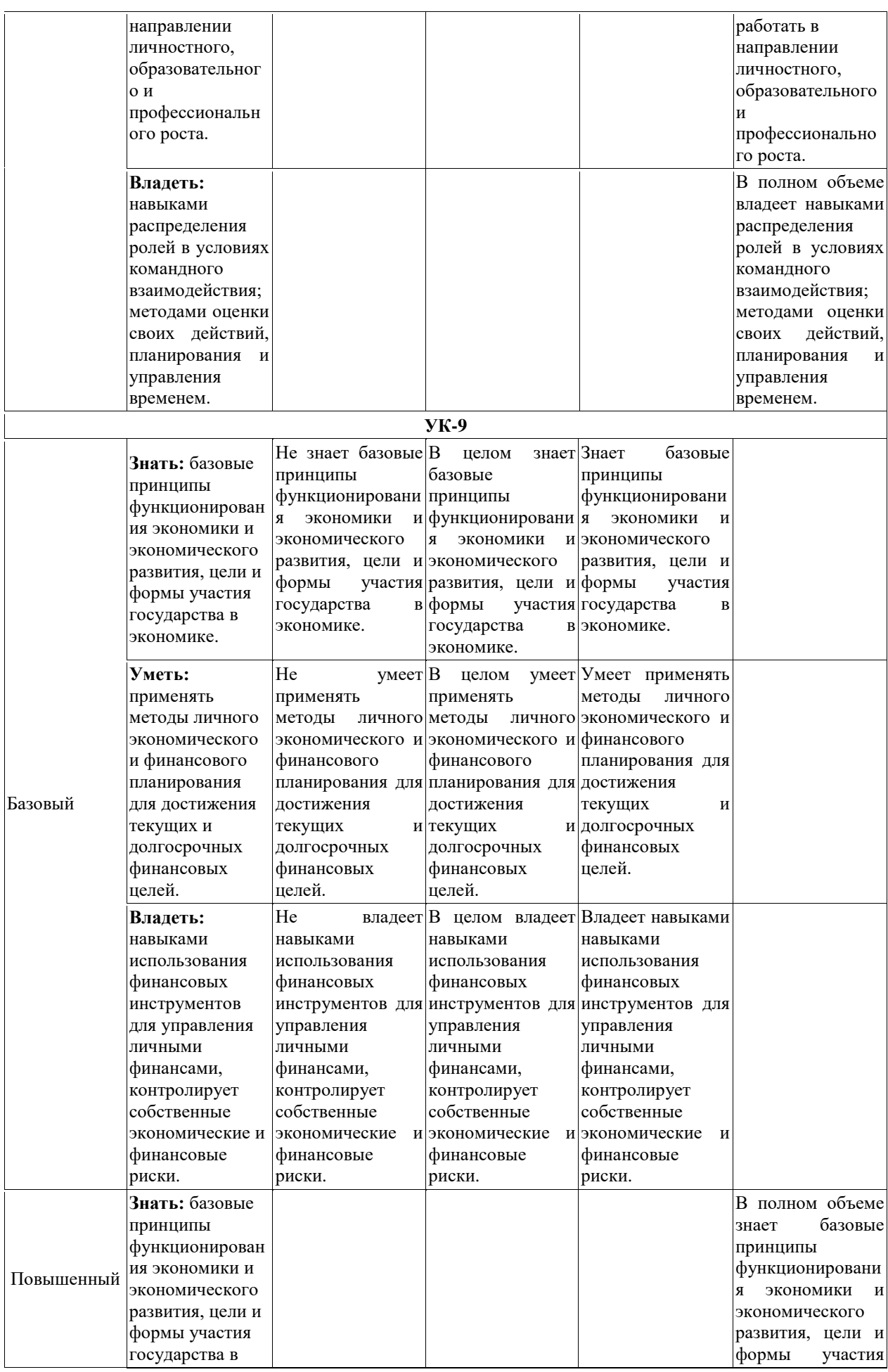

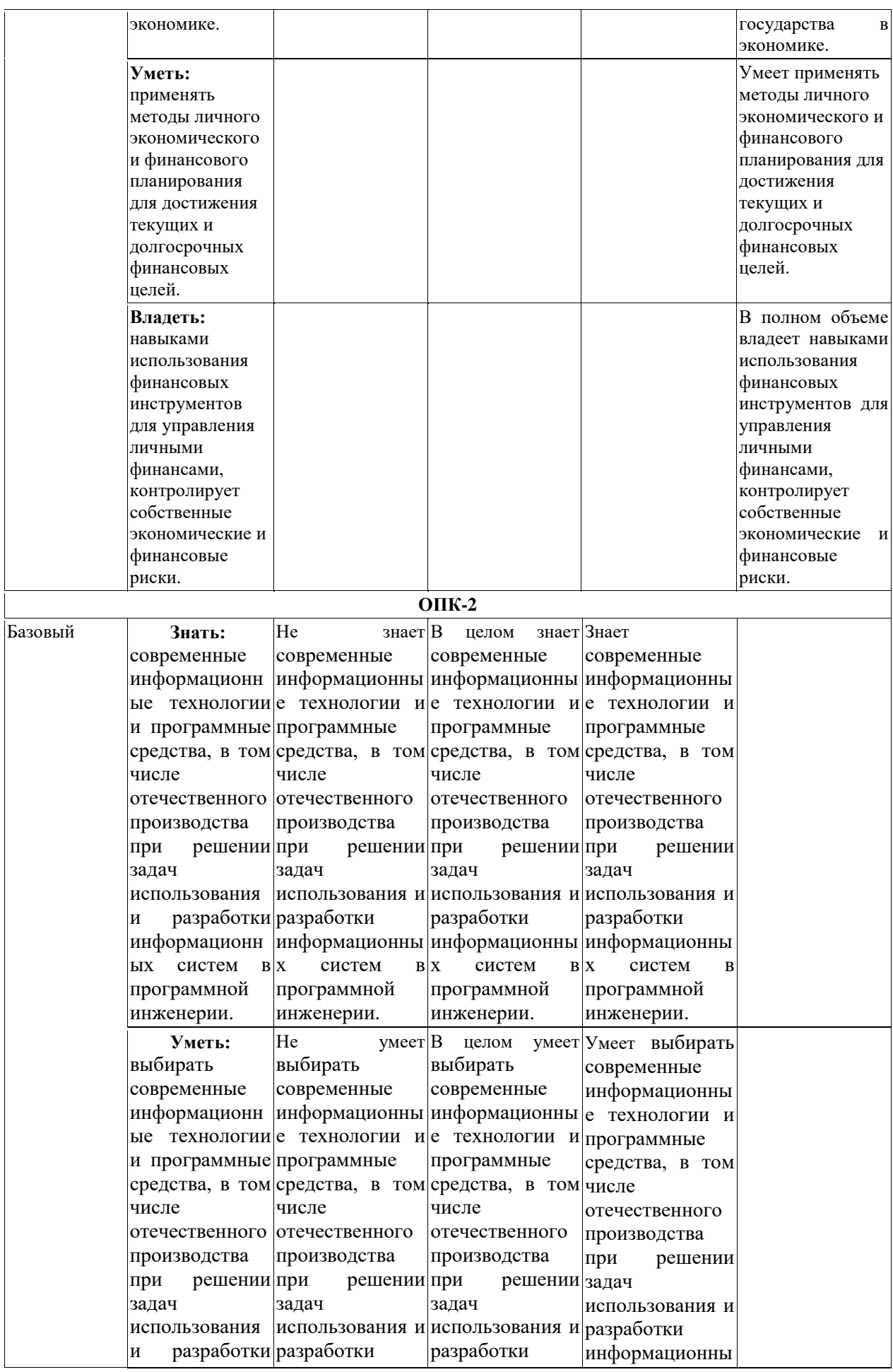

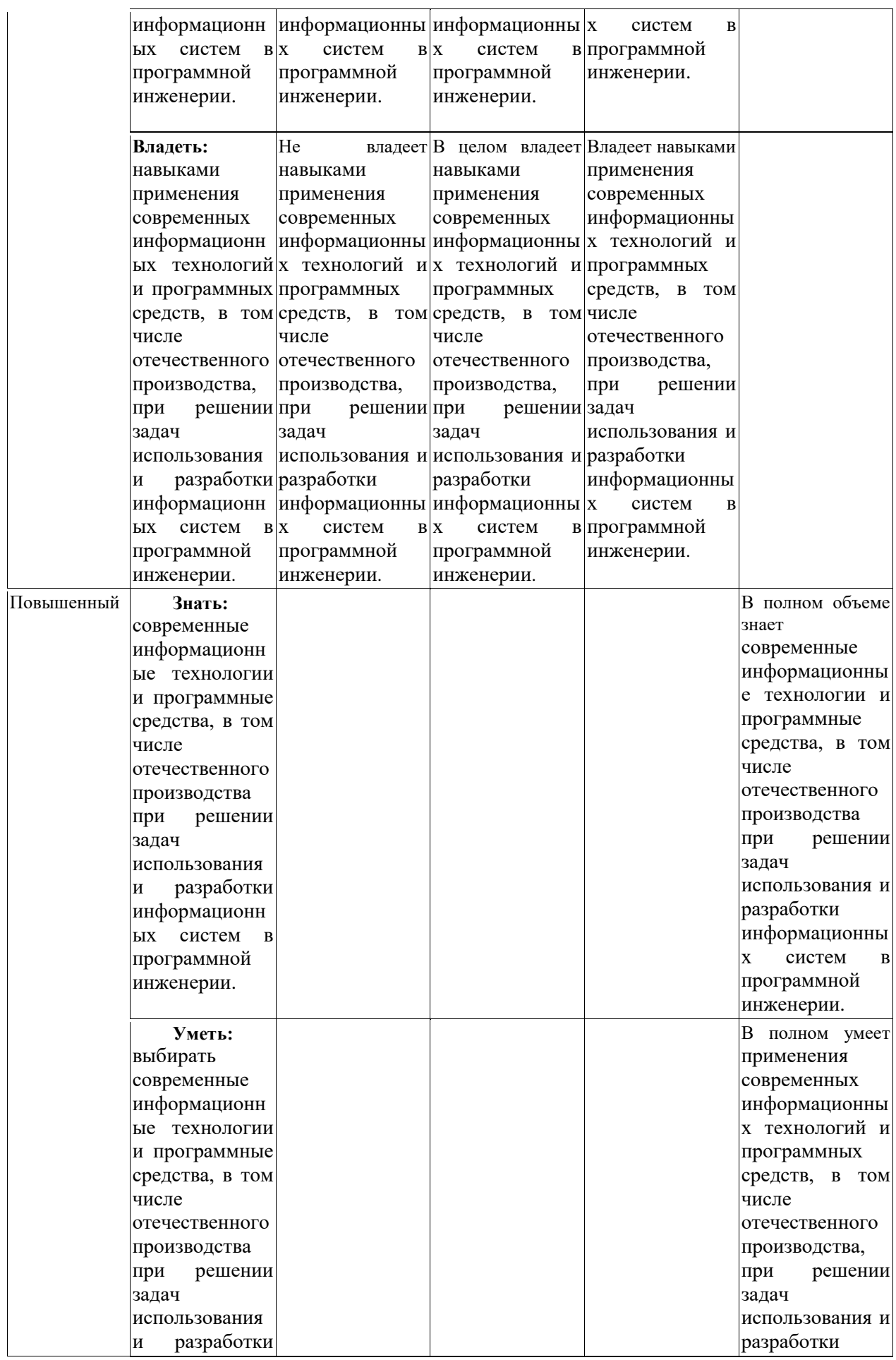

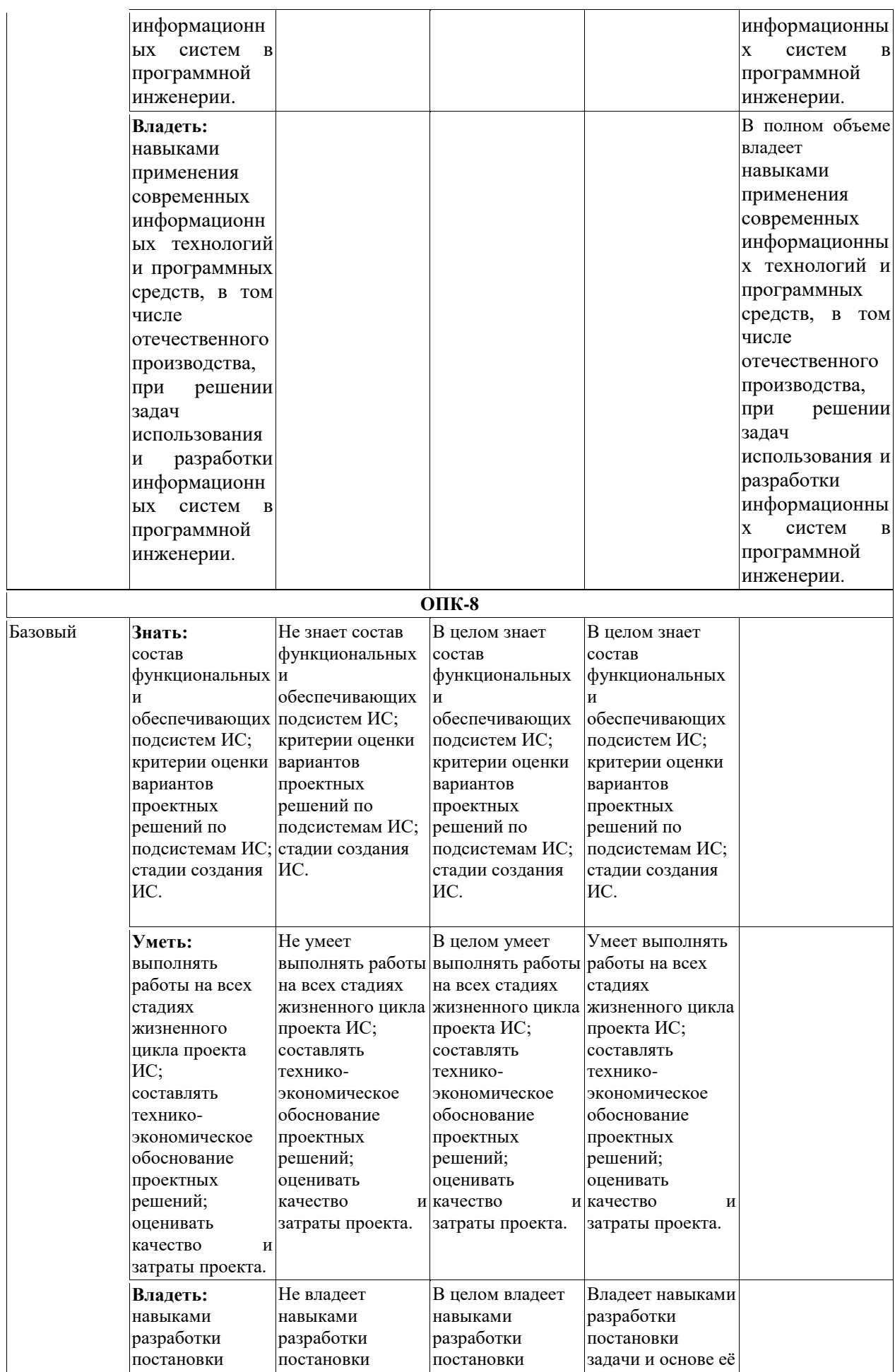

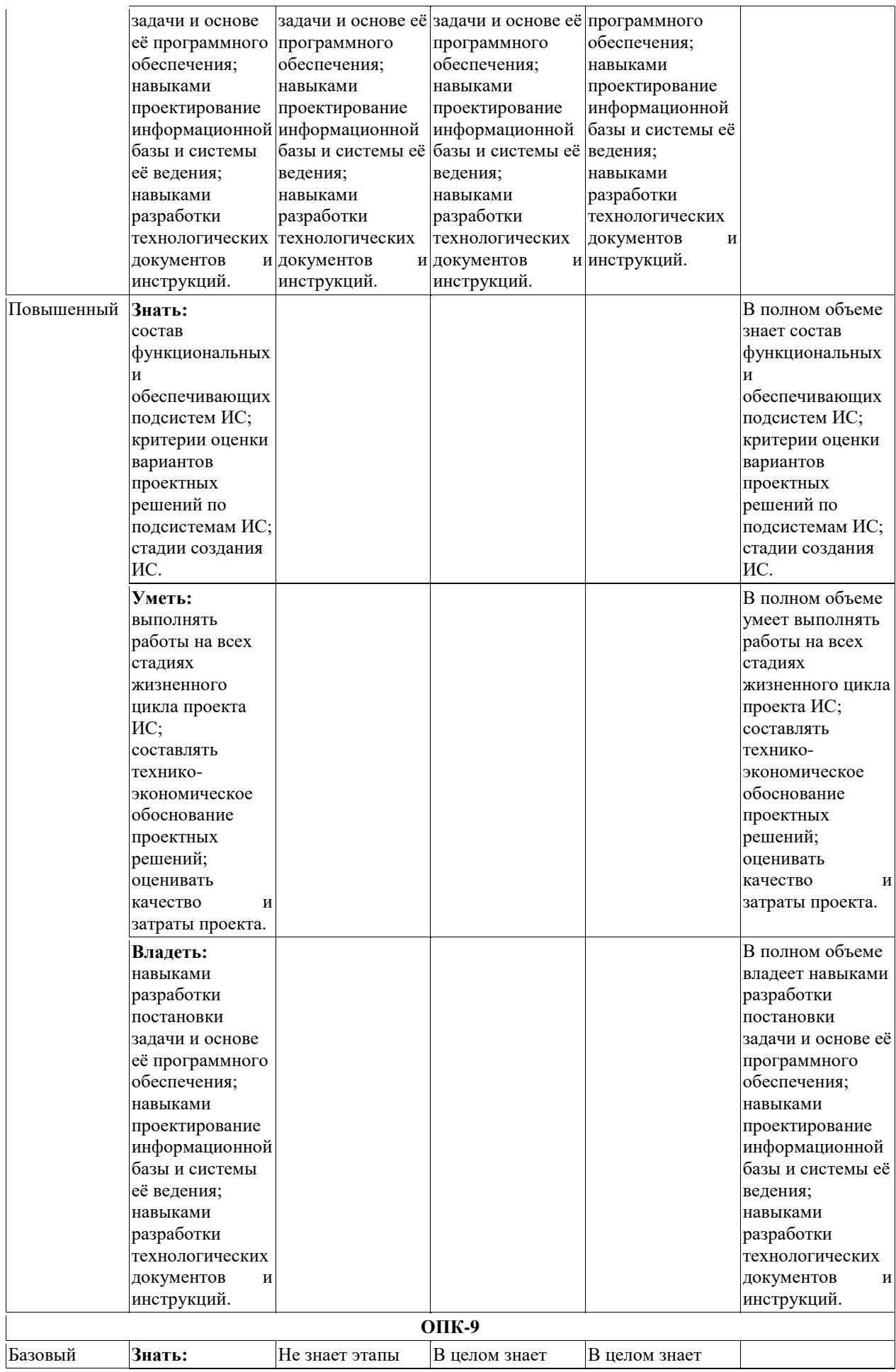

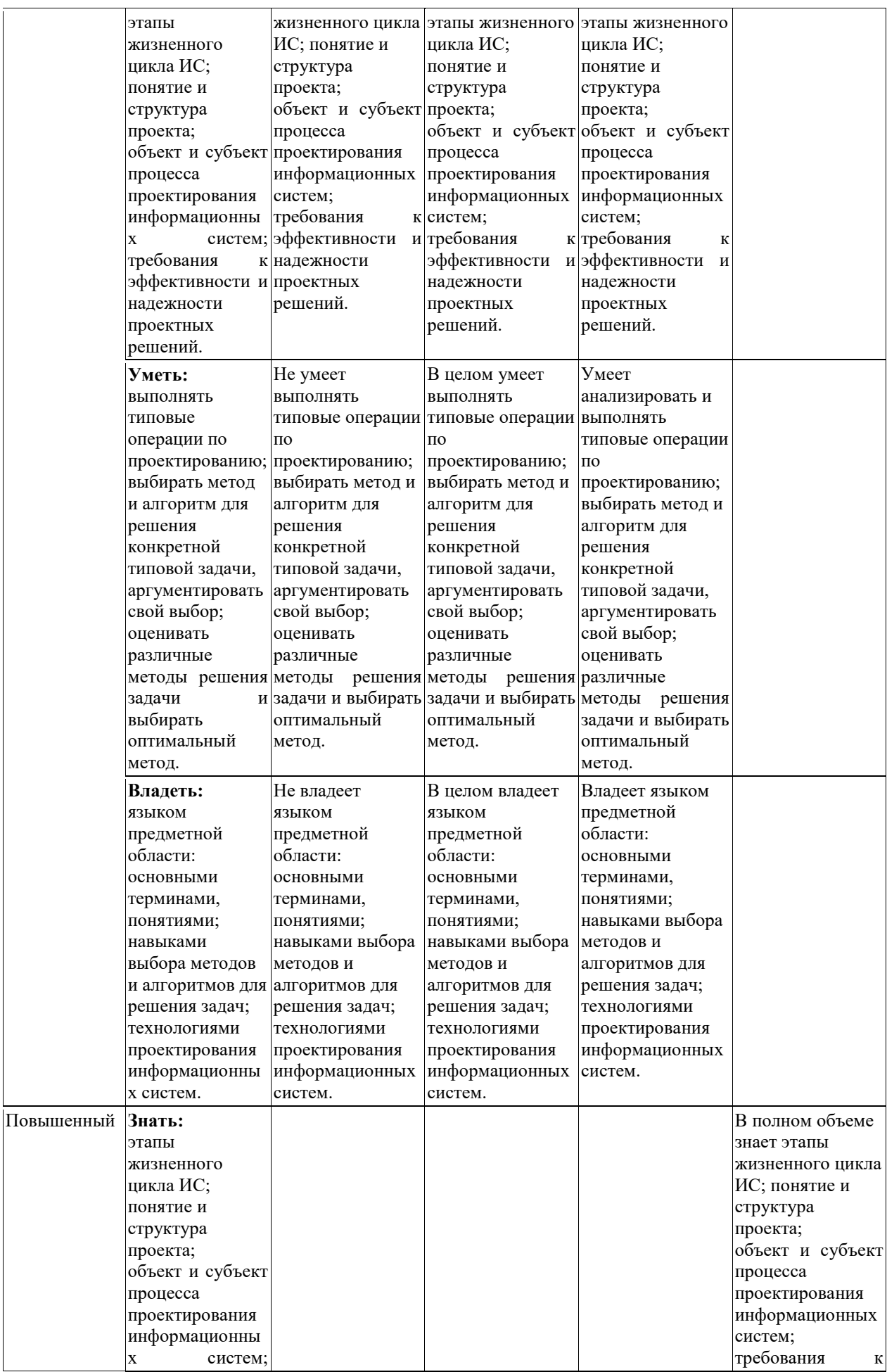

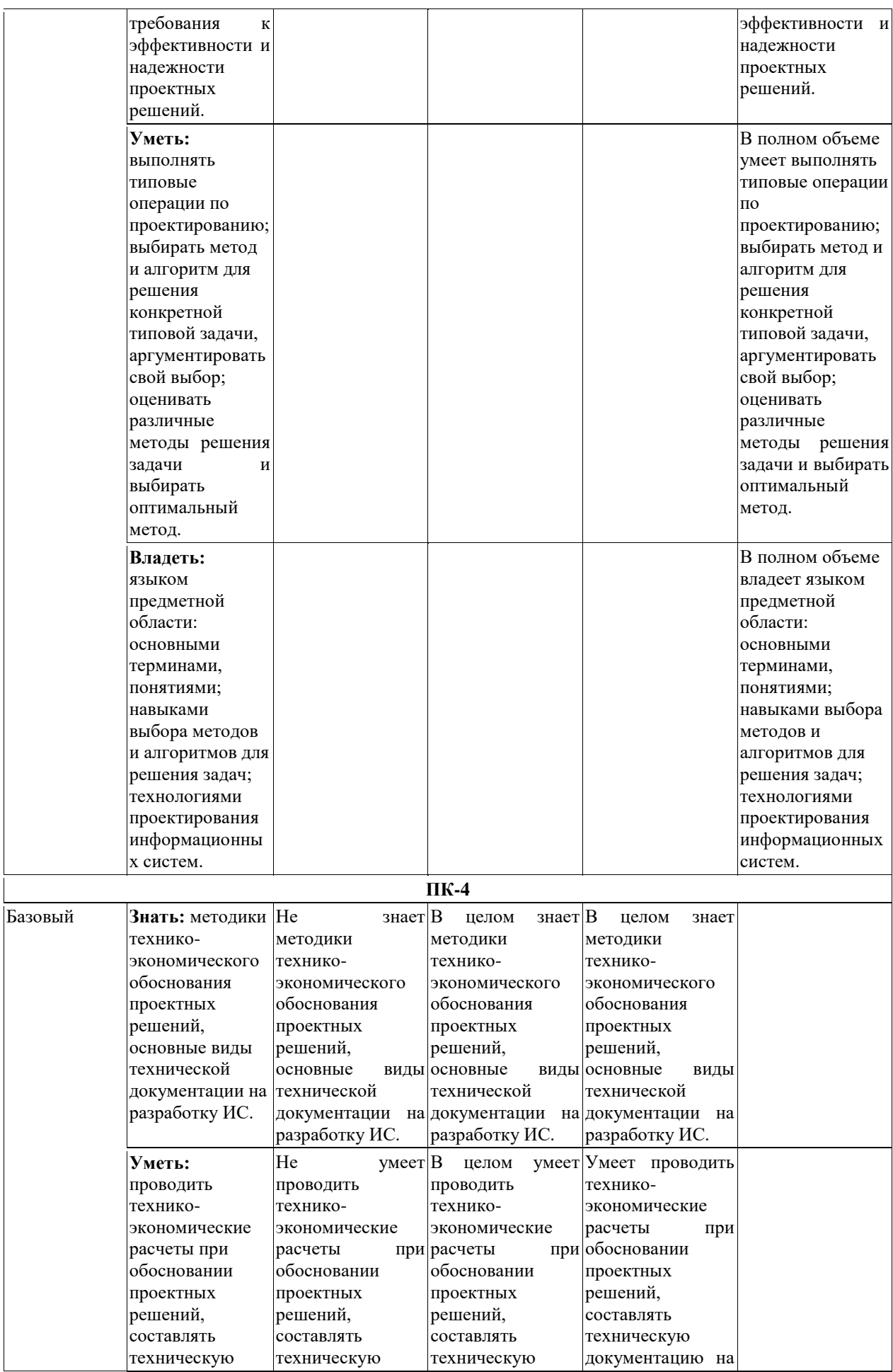

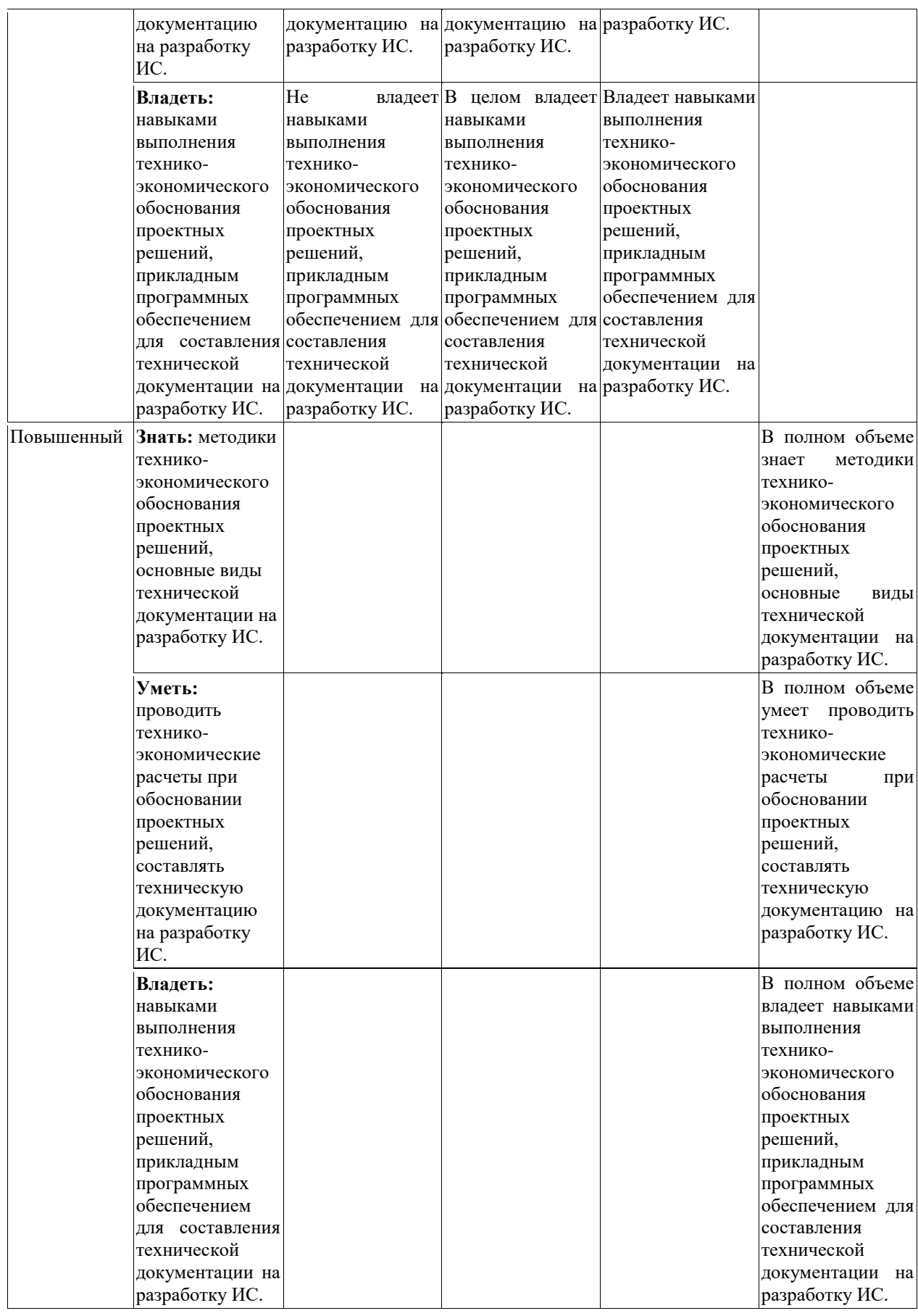

3++

### **7.2.1. Типовые темы к письменным работам, докладам и выступлениям:**

- <span id="page-34-1"></span><span id="page-34-0"></span>1. Требования к эффективности и надежности проектных решений.
- 2. Функциональные и обеспечивающие подсистемы ИС (их виды).
- 3. Сравнительный анализ моделей жизненного цикла ИС. Стандарты, регламентирующие жизненный цикл ИС.
- 4. Методы сбора и анализа материалов обследования.
- 5. Формы документов для формализации материалов обследования.
- 6. Техническое задание.
- 7. Технико-экономическое обоснование.
- 8. Разработка проектно-сметной документации.
- 9. Методы внедрения проекта ИС.
- 10. Единая система классификации и кодирования.
- 11. Технология использования штрихового кодирования.
- 12. Унифицированные системы документации.
- 13. Модели поиска текстовой информации (булева модель, модель нечетких множеств, пространственно-векторная модель, вероятностные модели).
- 14. Методы введения обратной связи с пользователем: модификация запроса и модификация представления документов.
- 15. Концептуальное моделирование структуры данных.
- 16. Проектирование процесса автоматического ввода бумажных документов.
- 17. Структура параметрически-ориентированного пакета прикладных программ проектирования ИС.
- 18. Модель предметной области. Технологическая сеть модельно-ориентированного проектирования ИС.
- 19. Выбор CASE-систем. Факторы, влияющие на выбор CASE-средств.
- 20. Диаграммы структурного подхода в различных нотациях.
- 21. Унифицированный язык визуального моделирования UML: история развития и основные характеристики.
- 22. Диаграмма классов в UML.
- 23. Диаграмма состояний в UML.
- 24. Диаграмма вариантов использования. Диаграмма последовательности. Диаграмма деятельности.
- 25. Концептуализация системы, анализ, проектирование системы, проектирование классов, реализация, тестирование, обучение, развертывание, поддержка.
- 26. Объектно-ориентированные языки. Реализация структуры.
- 27. Инструментальная среда быстрой разработки приложения СУБД Access.
- 28. Жизненный цикл создания ИС на основе RAD-технологии.
- 29. Межсистемные интерфейсы и драйверы: интерфейсы в распределенных системах.
- 30. Сравнительный анализ серверов БД. Проектирование систем оперативного анализа данных. Проектирование систем оперативной обработки транзакций.

#### **Критерии оценки доклада, сообщения, реферата:**

Отметка «отлично» за письменную работу, реферат, сообщение ставится, если изложенный в докладе материал:

35

- отличается глубиной и содержательностью, соответствует заявленной теме;
- четко структурирован, с выделением основных моментов;
- доклад сделан кратко, четко, с выделением основных данных;

- на вопросы по теме доклада получены полные исчерпывающие ответы.

Отметка «хорошо» ставится, если изложенный в докладе материал:

- характеризуется достаточным содержательным уровнем, но отличается недостаточной структурированностью;

- доклад длинный, не вполне четкий;

- на вопросы по теме доклада получены полные исчерпывающие ответы только после наводящих вопросов, или не на все вопросы.

Отметка «удовлетворительно» ставится, если изложенный в докладе материал:

- недостаточно раскрыт, носит фрагментарный характер, слабо структурирован;

- докладчик слабо ориентируется в излагаемом материале;

- на вопросы по теме доклада не были получены ответы или они не были правильными.

Отметка «неудовлетворительно» ставится, если:

- доклад не сделан;

- докладчик не ориентируется в излагаемом материале;

<span id="page-35-0"></span>- на вопросы по выполненной работе не были получены ответы или они не были правильными.

### **7.2.2. Примерные вопросы к итоговой аттестации**

#### **Раздел 1. Технология проектирования ИС**

1. Структура информационной системы (ИС).

- 2. Проектирование информационных систем (ИС). Понятие и структура проекта ИС.
- 3. Жизненный цикл ИС. Модели жизненного цикла ИС. Формализации технологии проектирования ИС.
- 4. Сбор материалов обследования. Предварительное изучение предметной области. Выбор технологии проектирования. Выбор метода проведения обследования. Выбор методов сбора материалов обследования. Разработка программы обследования. Разработка «Плана-графика выполнения работ на предпроектной стадии».
- 5. Проведение сбора и формализация материалов обследования.
- 6. Анализ материалов обследования. Выделение и составление списка автоматизируемых подразделений. Выявление списка автоматизируемых задач.
- 7. Выбор типа операционных систем. Выбор способа организации ИБ и программного средства ИБ. Выбор методов и средств проектирования ПО системы.
- 8. Составление технико-экономического обоснования (ТЭО) и формирование технического задания (ТЗ).
- 9. Разработка функциональной архитектуры ИС.
- 10. Разработка документа «Постановка задачи».
- 11. Проектирование фактографических БД: методы проектирования. концептуальное, логическое и физическое проектирование.
- 12. Проектирование фактографических БД. Концептуальное моделирование структуры данных.
- 13. Разработка программного обеспечения. Компоновка приложения и управление проектом в среде Delphi.
- 14. Организация доступа к базам данных из Delphi. Доступ к данным с использованием технологии ADO.
- 15. Организация доступа к базам данных из Delphi. Выборка данных.
- 16. Межсистемные интерфейсы и драйверы.
- 17. Проектирование экранных форм электронных документов. Справочная часть электронного документа (создание всплывающих подсказок, создание строки состояния приложения).
- 18. Разработка технологических документов и инструкций.
- 19. Составление программной документации.
- 20. Проектирование процессов защиты данных.

### **Раздел 2. Функционально-ориентированное проектирование ИС**

- 1. Функционально-ориентированное проектирование ИС.
- 2. Построение диаграммы иерархии функций.
- 3. Построение диаграммы потоков данных.
- 4. Построение диаграммы переходов состояний.
- 5. Построение диаграммы «сущность-связь».
- 6. Построение системной структурной диаграммы.
- 7. Генерация описания схемы БД.
- 8. Функционально-ориентированное проектирование ИС. Реализация схемы БД средствами СУБД.
- 9. Функционально-ориентированное проектирование ИС. Разработка интерфейса пользователя.
- 10. Функционально-ориентированное проектирование ИС. Генерация приложения.
- 11. Функционально-ориентированное проектирование ИС. Реализация приложения.
- 12. Функционально-ориентированное проектирование ИС. Тестирование приложения.
- 13. Функционально-ориентированное проектирование ИС. Разработка программной документации.

### **Раздел 3. Объектно-ориентированное проектирование ИС**

- 1. Моделирование классов. Выделение классов, подготовка словаря данных, выделение ассоциаций, удаление лишних ассоциаций, выделение атрибутов, удаление лишних атрибутов.
- 2. Моделирование классов. Реструктурирование при помощи наследования, проверка маршрутов для наиболее вероятных запросов, итерационная разработка модели, смещение уровня абстрагирования, группировка классов пакеты
- 3. Моделирование состояний. Выделение классов, обладающих разными состояниями, выделение состояний, выделение событий.
- 4. Моделирование состояний. Построение диаграмм состояний, проверка диаграмм состояний.
- 5. Моделирование взаимодействий. Определение границы системы, выделение действующих лиц, выделение вариантов использования.
- 6. Моделирование взаимодействий. Выделение начальных и конечных событий, подготовка типовых сценариев, добавление сценариев, описывающих вариации и исключительные ситуации, выделение внешних событий.
- 7. Моделирование взаимодействий. Построение диаграммы деятельности для сложных вариантов использования, структурирование действующих лиц и вариантов использования.
- 8. Объектно-ориентированное проектирование системы. Оценка производительности системы и потребности в хранении информации. Составление плана повторного использования. Разбиение системы на подсистемы.
- 9. Объектно-ориентированное проектирование системы. Выделение параллелизма. Распределение подсистем. Управление хранилищами данных. Распределение глобальных ресурсов.
- 10. Объектно-ориентированное проектирование системы. Выбор стратегии управления программным обеспечением. Учет граничных условий. Установка приоритетов. Выбор стиля архитектуры.
- 11. Объектно-ориентированное физическое проектирование ИС. Наведение мостов между высокоуровневыми требованиями и низкоуровневыми сервисами. Реализация вариантов использования через операции. Проектирование алгоритмов. Рекурсия вниз. Реорганизация.
- 12. Объектно-ориентированное физическое проектирование ИС. Оптимизация проекта. Воплощение поведения. Корректировка иерархии наследования. Организация проекта модели классов.
- 13. Моделирование реализации проекта ИС (уточнение классов, уточнение обобщений, реализация ассоциаций, подготовка к тестированию).
- 14. Реализация структур данных на основе диаграммы классов (реализация типов данных, классов, управления доступом, обобщения, ассоциаций).
- 15. Объектно-ориентированное проектирование ИС и реализация.
- 16. RAD-технология прототипного создания приложений. Технологическая сеть проектирования традиционного использования прототипа ИС. Технологическая сеть проектирования итерационного использования системы-прототипа ИС.
- 17. Разработка справочной системы приложения.

# **Критерии оценки устного ответа на вопросы по дисциплине**

#### **«Проектный практикум»:**

 $\checkmark$  5 баллов - если ответ показывает глубокое и систематическое знание всего программного материала и структуры конкретного вопроса, а также основного содержания и новаций лекционного курса по сравнению с учебной литературой. Студент демонстрирует отчетливое и свободное владение концептуально-понятийным аппаратом, научным языком и терминологией соответствующей научной области. Знание основной литературы и знакомство с дополнительно рекомендованной литературой. Логически корректное и убедительное изложение ответа.

 $\checkmark$  4 - балла - знание узловых проблем программы и основного содержания лекционного курса; умение пользоваться концептуально-понятийным аппаратом в процессе анализа основных проблем в рамках данной темы; знание важнейших работ из списка рекомендованной литературы. В целом логически корректное, но не всегда точное и аргументированное изложение ответа.

 $\checkmark$  3 балла – фрагментарные, поверхностные знания важнейших разделов программы и содержания лекционного курса; затруднения с использованием научно-понятийного аппарата и терминологии учебной дисциплины; неполное знакомство с рекомендованной литературой; частичные затруднения с выполнением предусмотренных программой заданий; стремление логически определенно и последовательно изложить ответ.

<span id="page-37-0"></span> $\checkmark$  2 балла – незнание, либо отрывочное представление о данной проблеме в рамках учебно-программного материала; неумение использовать понятийный аппарат; отсутствие логической связи в ответе.

#### **7.2.3. Тестовые задания для проверки знаний студентов**

# **УК-3 Способен осуществлять поиск, критический анализ и синтез информации, применять системный подход для решения поставленных задач**

 $3++$ 

**1.**

Выбрать один **верный** вариант

К инструментальным средствам структурного анализа и проектирования информационных систем **НЕ** относится:

диаграмма бизнес-функций

- диаграмма классов
- $\Box$  диаграмма переходов состояний (STD State Transition Diagram);
- модель «сущность-связь»

### **2.**

### Выбрать один **верный** вариант

Выделении существенных аспектов системы и отвлечение от несущественных называется

…

- формализацией
- абстрагированием
- структурированием
- упорядочиванием

### **3.**

### Выбрать один **верный** вариант

Принцип решения сложных проблем путем их разбиения на множество меньших независимых задач, легких для понимания и решения, называется …

- принцип «разделяй и властвуй»
- абстрагированием
- структурированием
- упорядочиванием

### **УК-9 Способен анализировать и разрабатывать организационно-технические и экономические процессы с применением методов системного анализа и математического моделирования**

**1.**

Выбрать один **верный** вариант

Что отражает диаграмма функций при функционально-ориентированном проектировании?

- иерархическую декомпозицию функциональной деятельности предприятия
- иерархическую структуру подчинения подразделений и персонала

поведение системы во времени в зависимости от происходящих событий

### **2.**

### Выбрать один **верный** вариант

Какой тип данных обрабатывается в фактографических информационных системах?

- Структурированные данные в виде текстов и чисел
- Документы, состоящие из наименований, описаний, рефератов и текстов
- Графические изображения

**3.**

### Выбрать один **верный** вариант

Укажите, к какому уровню детализации относится диаграмма «сущность-связь»

- инфологическая модель
- даталогическая модель
- физическая модель
- схема данных

### **4.**

Выбрать один **верный** вариант

Подход, который означает представление программного обеспечении в виде дискретных объектов, содержащих в себе структуры данных и поведение, называется

объектно-ориентированным

- функционально-ориентированным
- структурным

### **5.**

### Выбрать один **верный** вариант

Характеристика объектно-ориентированного подхода, согласно которой одна и та же операция может подразумевать разное поведение в разных классах

- индивидуальность
- полиморфизм
- классификация
- инкапсуляция

### **6.**

### Выбрать один **верный** вариант

К языкам какого типа относится язык UML?

язык процедурного программирования

- язык функционального программирования
- язык визуального моделирования
- язык объектно-ориентированного программирования

### **ОПК-8 Способен принимать участие в управлении проектами создания информационных систем на стадиях жизненного цикла**

#### **1.**

Выберите один **верный** ответ

На рисунке изображена структура экономической информационной системы.

Информационному потоку ИП1 соответствует ...

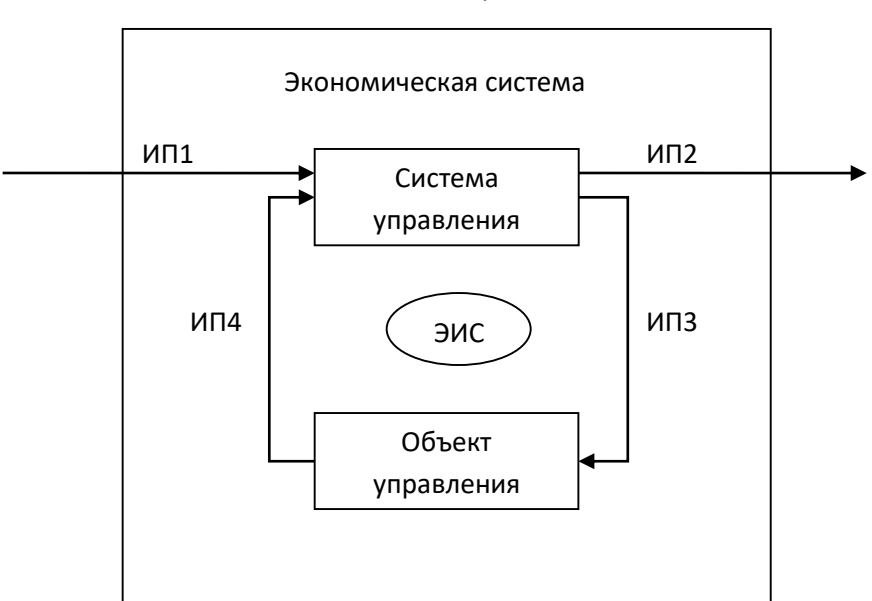

#### Внешняя среда

- нормативная информация, информация о конъюнктуре рынка
- отчетная информация, маркетинговая информация
- плановая, нормативная информация
- учетная информация о состоянии объекта управления

### **2.**

Выберите один **верный** ответ

По ... информационные системы делятся на системы обработки данных, информационные системы управления, системы поддержки принятия решений.

- характеру обработки данных
- типу данных
- степени автоматизации
- охвату функций

#### **3.**

### Выберите один **верный** ответ

Совокупность единой системы классификации и кодирования технико-экономической информации, унифицированной системы документации и информационной базы образует ... обеспечение.

- лингвистическое
- информационное
- программное
- организационное

### **4.**

### Выберите один **верный** ответ

Совокупность комплексов программ, описания и инструкций по их применению на ЭВМ называется…

- программное обеспечение
- правовое обеспечение
- математическое обеспечение
- лингвистическое обеспечение

### **5.**

Выберите один **верный** ответ

Технология проектирования ИС - это совокупность ...

- $\boxtimes$  методологии, средств, организации проектирования ИС
- методологии, средств проектирования ИС
- методологии, организации проектирования ИС
- средств, организации проектирования ИС

### **6.**

### Выберите один **неверный** вариант

К требованиям, предъявляемым к технологии проектирования ИС, относятся:

 созданный с помощью этой технологии проект должен отвечать требованиям заказчика

 технология должна обеспечивать минимальные трудовые и стоимостные затраты на проектирование и сопровождение проекта

технология должна максимально отражать все этапы цикла жизни проекта

 технология должна способствовать уменьшению производительности труда проектировщиков

### **7.**

### Выберите один **верный** ответ

Конфигурация информационной системы из готовых типовых проектных решений называется ...

- типовым проектированием
- оригинальным проектированием
- ручным проектированием
- компьютерным проектированием

### **8.**

### Выбрать один **неверный** вариант

К средствам проектирования без использования ЭВМ относятся ...

- стандарты, регламентирующие проектирование
- система классификации и кодирования информации
- унифицированная система документации
- модели описания и анализа потоков информации
- библиотеки стандартных программ и классов объектов

**9.**

#### Выбрать один **неверный** вариант

К средствам проектирования с использованием ЭВМ относятся ...

- CASE-средства
- СУБД
- табличные, тестовые, графические редакторы
- унифицированная система документации

#### **ОПК-9**

**1.**

Выбрать один верный вариант

На какой стадии канонического проектирования выходными документами являются Техническое задание и Технико-экономическое обоснование?

предпроектная стадия

техническое проектирование

- реализация
- сопровождение

**2.**

Выбрать один **верный** вариант

Выделении существенных аспектов системы и отвлечение от несущественных называется

…

- формализацией
- абстрагированием
- структурированием
- упорядочиванием

**3.**

#### Выбрать один **верный** вариант

Принцип решения сложных проблем путем их разбиения на множество меньших независимых задач, легких для понимания и решения, называется …

принцип «разделяй и властвуй»

- абстрагированием
- структурированием

упорядочиванием

### **ПК-4 Способность проектировать ИС по видам обеспечения**

**1.**

Выберите один **верный** ответ

На рисунке изображена структура экономической информационной системы. Информационному потоку ИП1 соответствует ...

 $3++$ 

Внешняя среда

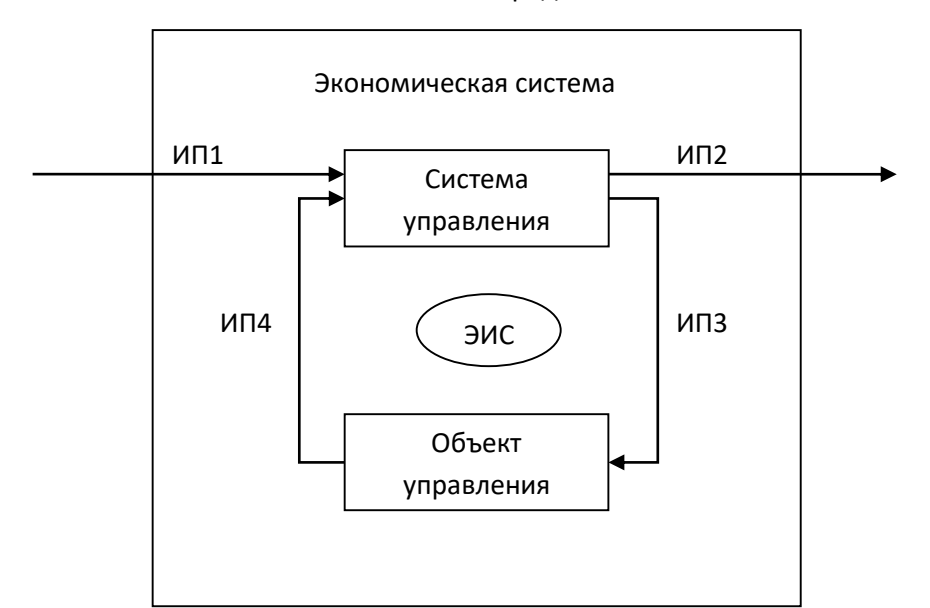

- нормативная информация, информация о конъюнктуре рынка
- отчетная информация, маркетинговая информация
- плановая, нормативная информация
- учетная информация о состоянии объекта управления

**2.** 

### Выберите один **верный** ответ

По ... информационные системы делятся на системы обработки данных, информационные системы управления, системы поддержки принятия решений.

- характеру обработки данных
- типу данных
- степени автоматизации
- охвату функций

**3.** 

### Выберите один **верный** ответ

Совокупность единой системы классификации и кодирования технико-экономической информации, унифицированной системы документации и информационной базы образует ... обеспечение.

- лингвистическое
- информационное
- программное
- организационное

**4.**

### Выберите один **верный** ответ

Совокупность комплексов программ, описания и инструкций по их применению на ЭВМ называется…

- программное обеспечение
- правовое обеспечение
- математическое обеспечение
- лингвистическое обеспечение

**5.** 

### Выберите один **верный** ответ

Технология проектирования ИС - это совокупность ...

- методологии, средств, организации проектирования ИС
- методологии, средств проектирования ИС
- методологии, организации проектирования ИС

средств, организации проектирования ИС

**6.** 

### Выберите один **неверный** вариант

К требованиям, предъявляемым к технологии проектирования ИС, относятся:

- созданный с помощью этой технологии проект должен отвечать требованиям заказчика
- технология должна обеспечивать минимальные трудовые и стоимостные затраты на проектирование и сопровождение проекта
- технология должна максимально отражать все этапы цикла жизни проекта
- технология должна способствовать уменьшению производительности труда проектировщиков

**7.** 

### Выберите один **верный** ответ

Конфигурация информационной системы из готовых типовых проектных решений называется ...

- типовым проектированием
- оригинальным проектированием
- ручным проектированием
- компьютерным проектированием

**8.**

Выбрать один **неверный** вариант

К средствам проектирования без использования ЭВМ относятся ...

- стандарты, регламентирующие проектирование
- система классификации и кодирования информации
- унифицированная система документации
- модели описания и анализа потоков информации
- библиотеки стандартных программ и классов объектов

### **9.**

### Выбрать один **неверный** вариант

К средствам проектирования с использованием ЭВМ относятся ...

- CASE-средства
- СУБД
- табличные, тестовые, графические редакторы
- унифицированная система документации

**10.**

### Выберите один **верный** ответ

Первым этапом в жизненном цикле информационной системы является ...

- разработка требований
- проектирование
- реализация
- тестирование

### **11.**

### Выберите один **верный** ответ

Модель жизненного цикла информационной системы, предполагающая последовательное выполнение всех этапов в строго фиксированном порядке. Переход на следующий этап означает полное завершение работ на предыдущем этапе.

- каскадная
- итерационная
- спиральная

**12.**

Выбрать одно **неверное** утверждение.

 Каскадная модель жизненного цикла не требует завершения предыдущего этапа для выполнения следующего.

 Применение каскадной модели жизненного цикла к большим и сложным проектам приводит к их практической не реализуемости.

 При итерационной модели жизненного цикла возникает рассогласование в проектных решениях и документации.

На основе спиральной модели жизненного цикла реализуется RAD-технология.

**13.** 

Выбрать один **верный** вариант

К индустриальной технологии проектирования информационных систем не относится

- автоматизированное проектирование
- типовое параметрически-ориентированное проектирование
- типовое модельно-ориентированное проектирование
- каноническое проектирование

### **14.**

... - документ, с помощью которого осуществляется формализованное описание информации в ИС, содержащий наименования объектов, наименования

классификационных группировок и их кодовые обозначения.

- классификатор
- документатор
- верификатор
- репозиторий

### **15.**

Выбрать один верный вариант

Метод типового проектирования, при котором в качестве элементов типизации выступает решение по задаче или по отдельному виду обеспечения, называется ...

- элементным
- подсистемным
- объектным

### **16.**

Выбрать один верный вариант

Каждый преподаватель курирует одну группу. У каждой группы одни куратор. Указанная связь между сущностями «Преподаватель» и «Группа студентов» имеет тип ...

- «один к одному»
- «один ко многим»
- «многие ко многим»

### **17.**

Выбрать один верный вариант

Каждый преподаватель ведет много дисциплин. Каждую дисциплину могут вести много преподавателей. Указанная связь между сущностями «Преподаватель» и «Дисциплина» имеет тип ...

- «один к одному»
- «один ко многим»
- «многие ко многим»

### **18.**

Выбрать один верный вариант

Каждый студент включен в одну группу. В каждой группе много студентов. Указанная связь между сущностями «Студент» и «Группа студентов» имеет тип ...

- «один к одному»
- «один ко многим»
- «многие ко многим»

# **ОПК-9**

**1.**

### Выберите один **верный** ответ

Первым этапом в жизненном цикле информационной системы является ...

- разработка требований
- проектирование
- реализация
- тестирование

### **2.**

## Выберите один **верный** ответ

Модель жизненного цикла информационной системы, предполагающая последовательное выполнение всех этапов в строго фиксированном порядке. Переход на следующий этап означает полное завершение работ на предыдущем этапе.

- каскадная
- итерационная
- спиральная

### **3.**

Выбрать одно **неверное** утверждение.

 Каскадная модель жизненного цикла не требует завершения предыдущего этапа для выполнения следующего.

Применение каскадной модели жизненного цикла к большим и сложным

проектам приводит к их практической не реализуемости.

 При итерационной модели жизненного цикла возникает рассогласование в проектных решениях и документации.

На основе спиральной модели жизненного цикла реализуется RAD-технология.

**4.**

## Выбрать один **верный** вариант

Какая модель жизненного цикла наиболее объективно отражает реальный процесс создания сложных систем?

- каскадная модель
- спиральная модель
- поэтапная модель с промежуточным контролем

### **5.**

Выбрать один верный вариант

На какой стадии канонического проектирования выходными документами являются Техническое задание и Технико-экономическое обоснование?

предпроектная стадия

техническое проектирование

реализация

сопровождение

**6.**

Выбрать один верный вариант

На какой стадии канонического проектирования выходными документами являются акты приемо-сдаточных испытаний?

- предпроектная стадия
- техническое проектирование
- реализация
- внедрение

**7.**

Выбрать один верный вариант

На какой стадии канонического проектирования разрабатывается эксплуатационная документация?

рабочее проектирование

- ввод в действие
- сопровождение

### **8.**

### Выбрать один **верный** вариант

В каком разделе технического задания указываются требуемые значения производственно-экономических показателей объекта, которые должны быть достигнуты при внедрении ИС?

- характеристика объектов автоматизации
- требования к системе
- назначение и цели создания (развития) системы

**9.**

# Выбрать один **верный** вариант

К индустриальной технологии проектирования информационных систем **не** относится

- автоматизированное проектирование
- типовое параметрически-ориентированное проектирование
- типовое модельно-ориентированное проектирование
- каноническое проектирование

### **10.**

... - документ, с помощью которого осуществляется формализованное описание информации в ИС, содержащий наименования объектов, наименования

классификационных группировок и их кодовые обозначения.

- классификатор
- документатор
- верификатор
- репозиторий

### **11.**

Выбрать один верный вариант

Метод типового проектирования, при котором в качестве элементов типизации выступает решение по задаче или по отдельному виду обеспечения, называется ...

- элементным
- подсистемным
- объектным

# **12.**

Выбрать один верный вариант

Каждый преподаватель курирует одну группу. У каждой группы одни куратор. Указанная связь между сущностями «Преподаватель» и «Группа студентов» имеет тип ...

- «один к одному»
- «один ко многим»
- «многие ко многим»

# **13.**

### Выбрать один **верный** вариант

Каждый преподаватель ведет много дисциплин. Каждую дисциплину могут вести много преподавателей. Указанная связь между сущностями «Преподаватель» и «Дисциплина» имеет тип ...

- «один к одному»
- «один ко многим»
- «многие ко многим»

# **14.**

### Выбрать один **верный** вариант

Какой тип данных обрабатывается в фактографических информационных системах?

- структурированные данные в виде текстов и чисел
- документы, состоящие из наименований, описаний, рефератов и текстов
- графические изображения

### **15.**

Выбрать один верный вариант

Целью этапа технического проектирования информационной системы является...

- формирование требований к системе
- разработка предварительных общих решений
- установка и проверка работоспособности системы
- устранение недостатков и модернизация системы

**16.**

Выбрать один верный вариант

Целью стадии сопровождение является:

- исследование и выбор проектных решений
- разработка предварительных общих решений
- формирование требований к системе
- устранение недостатков и модернизация системы

#### **17.**

Выбрать один верный вариант

Каким способом производится сбор информации об организации при проектирование информационных систем?

 путем изучения документированных информационных потоков и функций подразделений

- путем интервьюирования
- путем анкетирования
- все варианты верны

#### **18.**

Выбрать один **неверный** вариант

К средствам проектирования без использования ЭВМ относятся ...

- стандарты, регламентирующие проектирование
- система классификации и кодирования информации
- унифицированная система документации
- модели описания и анализа потоков информации
- библиотеки стандартных программ и классов объектов

# **Методические материалы, определяющие процедуры оценивания знаний**

*Ключи к тестовым заданиям.*

**Шкала оценивания** *(за правильный ответ дается 1 балл)*

«неудовлетворительно» – 50% и менее

«удовлетворительно» – 51-80%

«хорошо» – 81-90%

«отлично» – 91-100%

#### **Критерии оценки тестового материала по дисциплине**

**«Проектный практикум»:**

 5 баллов - выставляется студенту, если выполнены все задания варианта, продемонстрировано знание фактического материала (базовых понятий, алгоритма, факта).

 4 балла - работа выполнена вполне квалифицированно в необходимом объёме; имеются незначительные методические недочёты и дидактические ошибки. Продемонстрировано умение правильно использовать специальные термины и понятия,

узнавание объектов изучения в рамках определенного раздела дисциплины; понятен творческий уровень и аргументация собственной точки зрения

 $\checkmark$  3 балла – продемонстрировано умение синтезировать, анализировать, обобщать фактический и теоретический материал с формулированием конкретных выводов, установлением причинно-следственных связей в рамках определенного раздела дисциплины;

<span id="page-48-0"></span> $\checkmark$  2 балла - работа выполнена на неудовлетворительном уровне; не в полном объёме, требует доработки и исправлений и исправлений более чем половины объема.

#### **7.2.4. Задачи**

**Задача 1.** Предметная область описывается двумя сущностями (см. диаграмму «сущность-связь» на рис. 1):

- сущность «Преподаватель», которая характеризуется идентификатором «табельный\_номер» и атрибутами «ФИО» и «Должность»;
- сущность «Предмет», которая характеризуется идентификатором «ID\_предмета» и атрибутом «Название».

Также сущности «Преподаватель» и «Предмет» характеризуется связью «многиеко-многим», то есть каждый преподаватель может вести несколько предметов и каждый предмет может вестись несколькими преподавателями. Опишите отношения (таблицы) реляционной базы данных, которая реализует данную диаграмму «сущность-связь» (рис. 1).

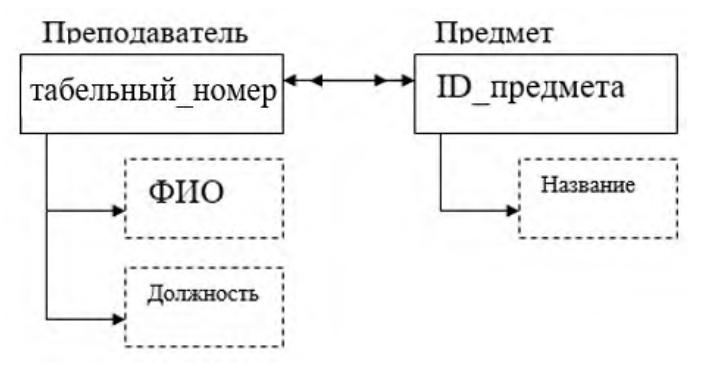

*Рис. 1. Диаграмма «сущность-связь»*

*Ответ:*

Так как на диаграмме «сущность-связь» на рис. 1 изображены две сущности, связанные отношением «многие-ко-многим», то реляционная база данных будет состоять из трех таблиц: по одной таблице для каждой сущности («Преподаватель» и «Предмет») и отдельная таблица для связи (таблица «Ответственность», название может быть другим). Сущности «Преподаватель» и «Предмет» содержат идентификатор и только единичные свойства, поэтому схема данных имеет следующий вид:

- Преподаватель (табельный номер, ФИО, должность);
- Предмет (ID предмета, название);
- Ответственность (ID записи, табельный номер, ID предмета).

**Задача 2.** Проектировщик получил задание разработать макет окна ввода и редактирования данных абитуриентов вуза, а именно:

- $\bullet$   $\Phi$ *HO*;
- дата рождения;
- пол;
- потребность в общежитии;
- наименования грамот индивидуальных достижений.

В распоряжении проектировщика имеются следующие элементы интерфейса пользователя (используемые при построении окна):

- однострочное редактируемое текстовое поле;
- переключатель, который позволяет пользователю выбрать одну опцию из предопределённого набора;
- флажок, который предоставляет два варианта выбора его можно установить или сбросить;
- таблица строк.

Укажите для каждого элемента данных абитуриента вуза подходящий элемент интерфейса пользователя.

#### *Ответ:*

Так как атрибуты абитуриента «ФИО» и «дата рождения» – это однозначные атрибуты, для работы с ними достаточно использовать однострочное редактируемое текстовое поле. Атрибут «пол» имеет два возможных взаимоисключающих значения («женский», «мужской»), поэтому для него следует использовать интерфейсный элемент переключатель (возможно также использование флажка). Атрибут «Потребность в общежитии» – флажок, который пользователь сможет установить или сбросить (возможно также использование переключателя). Атрибут «Наименование грамот индивидуальных достижений» – это множественный атрибут, поэтому его можно реализовать с помощью таблицы строк.

Задача 3. На рис. 1 приведена диаграмма класса подсистемы учеты заказов клиента онлайн-магазина продуктов. Ответьте на вопросы:

- 1) Какие классы изображены на диаграмме?
- 2) Какое отношение связывает классы «Клиент» и «Корпоративный клиент»?
- 3) Какие классы диаграммы связаны агрегацией?
- 4) Судя по диаграмме сколько строк заказа может быть в заказе?
- 5) Можно ли использовать атрибут «Адрес» для объекта класса «Частный клиент»?

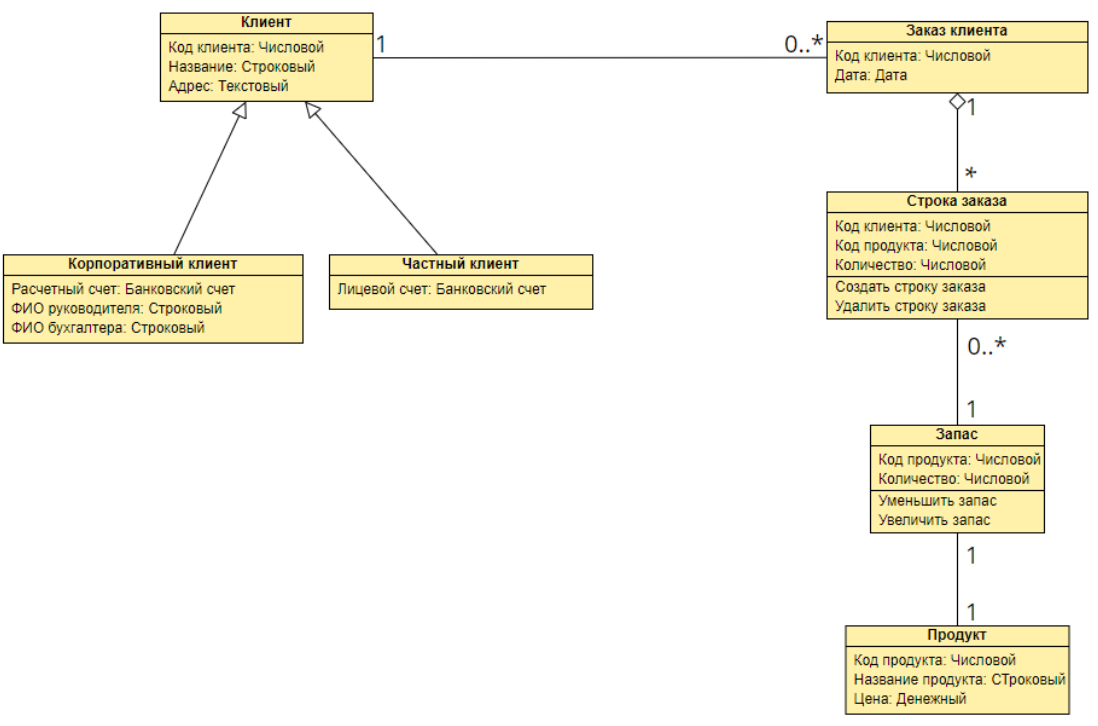

*Рис. 1. Диаграмма класса подсистемы учеты заказов клиента онлайн-магазина продуктов*

- 1) На диаграмме классов изображено семь классов: «Клиент», «Корпоративный клиент», «Частный клиент», «Заказ клиента», «Строка заказа», «Запас», «Продукт».
- 2) Классы «Клиент» и «Корпоративный клиент» связаны наследованием. «Клиент» является суперклассом, «Корпоративный клиент» - подклассом.
- 3) Классы «Заказ клиента» и «Строка заказа» связаны агрегацией.
- 4) В заказе клиента может быть «\*» строк заказа, то есть 0, 1, 2, ... .
- 5) Атрибут «Адрес» можно использовать для объекта класса «Частный клиент», так как «Частный клиент» является подклассом класса «Клиент» и наследует все его атрибуты.

#### **7.2.5. Балльно-рейтинговая система оценки знаний бакалавров**

<span id="page-50-0"></span>Согласно Положения о балльно-рейтинговой системе оценки знаний бакалавров баллы выставляются в соответствующих графах журнала (см. «Журнал учета балльнорейтинговых показателей студенческой группы») в следующем порядке:

«Посещение» - 2 балла за присутствие на занятии без замечаний со стороны преподавателя; 1 балл за опоздание или иное незначительное нарушение дисциплины; 0 баллов за пропуск одного занятия (вне зависимости от уважительности пропуска) или опоздание более чем на 15 минут или иное нарушение дисциплины.

«Активность» - от 0 до 5 баллов выставляется преподавателем за демонстрацию студентом знаний во время занятия письменно или устно, за подготовку домашнего задания, участие в дискуссии на заданную тему и т.д., то есть за работу на занятии. При этом преподаватель должен опросить не менее 25% из числа студентов, присутствующих на практическом занятии.

«Контрольная работа» или «тестирование» - от 0 до 5 баллов выставляется преподавателем по результатам контрольной работы или тестирования группы, проведенных во внеаудиторное время. Предполагается, что преподаватель по согласованию с деканатом проводит подобные мероприятия по выявлению остаточных знаний студентов не реже одного раза на каждые 36 часов аудиторного времени.

«Отработка» - от 0 до 2 баллов выставляется за отработку каждого пропущенного лекционного занятия и от 0 до 4 баллов может быть поставлено преподавателем за отработку студентом пропуска одного практического занятия или практикума. За один раз можно отработать не более шести пропусков (т.е., студенту выставляется не более 18 баллов, если все пропущенные шесть занятий являлись практическими) вне зависимости от уважительности пропусков занятий.

«Пропуски в часах всего» - количество пропущенных занятий за отчетный период умножается на два (1 занятие=2 часам) (заполняется делопроизводителем деканата).

«Пропуски по неуважительной причине» - графа заполняется делопроизводителем деканата.

«Попуски по уважительной причине» - графа заполняется делопроизводителем деканата.

«Корректировка баллов за пропуски» - графа заполняется делопроизводителем деканата.

«Итого баллов за отчетный период» - сумма всех выставленных баллов за данный период (графа заполняется делопроизводителем деканата).

#### **Таблица перевода балльно-рейтинговых показателей в отметки традиционной системы оценивания**

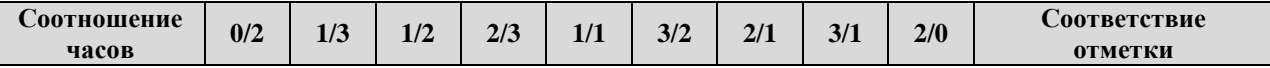

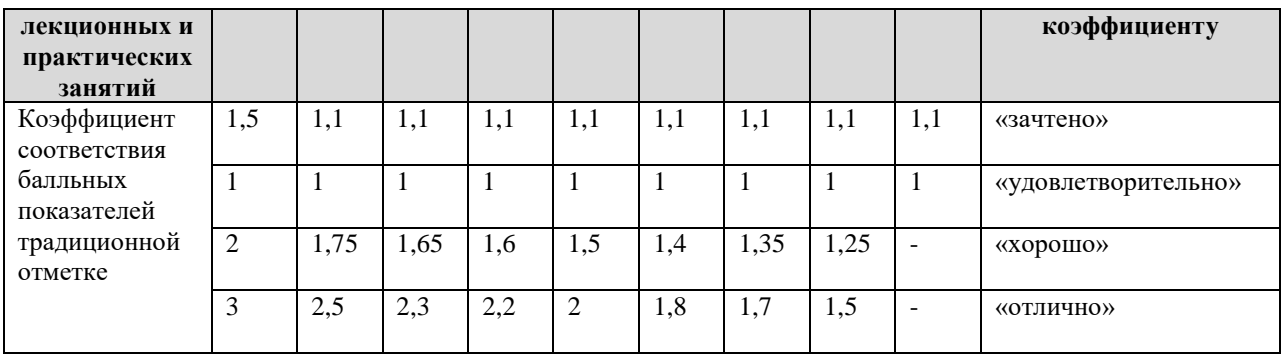

Необходимое количество баллов для выставления отметок («зачтено», «удовлетворительно», «хорошо», «отлично») определяется произведением реально проведенных аудиторных часов (n) за отчетный период на коэффициент соответствия в зависимости от соотношения часов лекционных и практических занятий согласно приведенной таблице.

«Журнал учета балльно-рейтинговых показателей студенческой группы» заполняется преподавателем на каждом занятии.

В случае болезни или другой уважительной причины отсутствия студента на занятиях, ему предоставляется право отработать занятия по индивидуальному графику.

Студенту, набравшему количество баллов менее определенного порогового уровня, выставляется оценка "неудовлетворительно" или "не зачтено". Порядок ликвидации задолженностей и прохождения дальнейшего обучения регулируется на основе действующего законодательства РФ и локальных актов КЧГУ.

Текущий контроль по лекционному материалу проводит лектор, по практическим занятиям – преподаватель, проводивший эти занятия. Контроль может проводиться и совместно.

### <span id="page-51-0"></span>**8.Перечень основной и дополнительной учебной литературы, необходимой для освоения дисциплины. Информационное обеспечение образовательного процесса**

#### *8.1. Основная литература:*

- <span id="page-51-1"></span>1. Коваленко, В. В. Проектирование информационных систем : учебное пособие / В.В. Коваленко. — 2-е изд., перераб. и доп. — Москва : ИНФРА-М, 2021. — 357 с. — (Высшее образование: Бакалавриат). — DOI 10.12737/987869. - ISBN 978-5- 00091-637-7. - Текст : электронный. - URL: https://znanium.com/catalog/product/987869 (дата обращения: 13.04.2021). – Режим доступа: по подписке.
- 2. Заботина, Н. Н. Проектирование информационных систем : учебное пособие / Н. Н. Заботина. — Москва : ИНФРА-М, 2020. — 331 с. — (Высшее образование: Бакалавриат). - ISBN 978-5-16-004509-2. - Текст : электронный. - URL: https://znanium.com/catalog/product/1036508 (дата обращения: 13.04.2021). – Режим доступа: по подписке.
- 3. Мартишин, С. А. Базы данных. Практическое применение СУБД SQL и NoSQLтипа для проектирования информационных систем : учеб. пособие / С.А. Мартишин, В.Л. Симонов, М.В. Храпченко. — Москва : ИД «ФОРУМ» : ИНФРА-М, 2019. — 368 с. — (Высшее образование: Бакалавриат). - ISBN 978-5-8199-0718- 4. - Текст : электронный. - URL: https://znanium.com/catalog/product/1001370 (дата обращения: 13.04.2021). – Режим доступа: по подписке.
- 4. Агальцов, В. П. Базы данных : в 2 кн. Книга 2. Распределенные и удаленные базы данных : учебник / В.П. Агальцов. — Москва : ИД «ФОРУМ» : ИНФРА-М, 2018.

— 271 с. — (Высшее образование: Бакалавриат). - ISBN 978-5-8199-0713-9. - Текст : электронный. - URL: https://znanium.com/catalog/product/929256 (дата обращения: 13.04.2021). – Режим доступа: по подписке.

5. Голицына, О. Л. Базы данных : учеб. пособие / О.Л. Голицына, Н.В. Максимов, И.И. Попов. — 4-е изд., перераб. и доп. — Москва : ФОРУМ : ИНФРА-М, 2019. — 400 с. — (Высшее образование: бакалавриат). - ISBN 978-5-00091-516-5. - Текст : электронный. - URL: https://znanium.com/catalog/product/1019244 (дата обращения: 13.04.2021). – Режим доступа: по подписке.

### *8.2. Дополнительная литература:*

- <span id="page-52-0"></span>1. Балдин, К. В. Информационные системы в экономике : учебник / К. В. Балдин, В. Б. Уткин. — 8-е изд., стер. — Москва : Издательско-торговая корпорация «Дашков и К°», 2019. — 394 с. - ISBN 978-5-394-03244-8. - Текст : электронный. - URL: <https://znanium.com/catalog/product/1093677> (дата обращения: 13.04.2021). – Режим доступа: по подписке.
- 2. Белов, В. В. Проектирование информационных систем : учебник / В.В. Белов, В.И. Чистякова. - М. : КУРС, 2018. - 400 с. - ISBN 978-5-906923-53-0. - Текст : электронный. - URL: https://znanium.com/catalog/product/1017181 (дата обращения: 13.04.2021).
- 3. Варфоломеева, А. О. Информационные системы предприятия : учебное пособие / А. О. Варфоломеева, А. В. Коряковский, В. П. Романов. — 2-е изд., перераб. и доп. — Москва : ИНФРА-М, 2019. — 330 с. — (Высшее образование: Бакалавриат). - ISBN 978-5-16-012274-8. - Текст : электронный. - URL: https://znanium.com/catalog/product/1002067 (дата обращения: 13.04.2021). – Режим доступа: по подписке.

### <span id="page-52-1"></span>**9. Методические указания для обучающихся по освоению учебной дисциплины (модуля)**

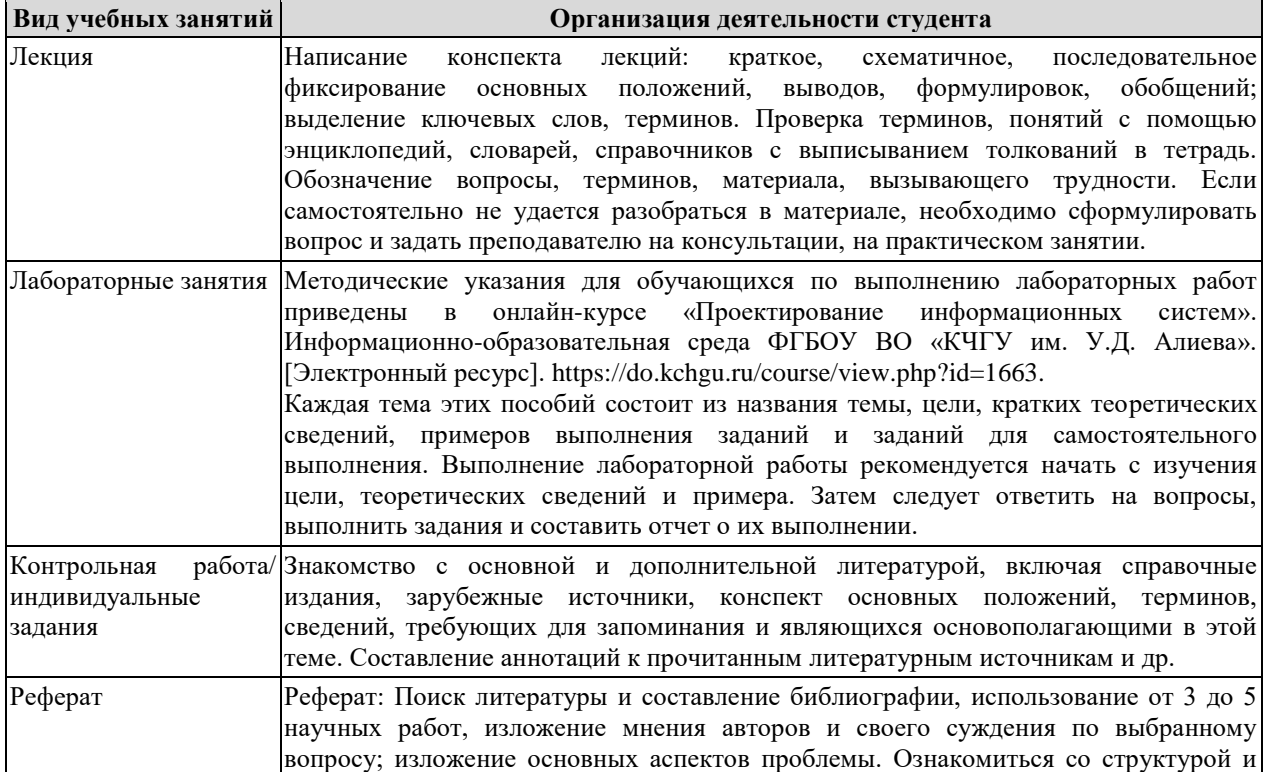

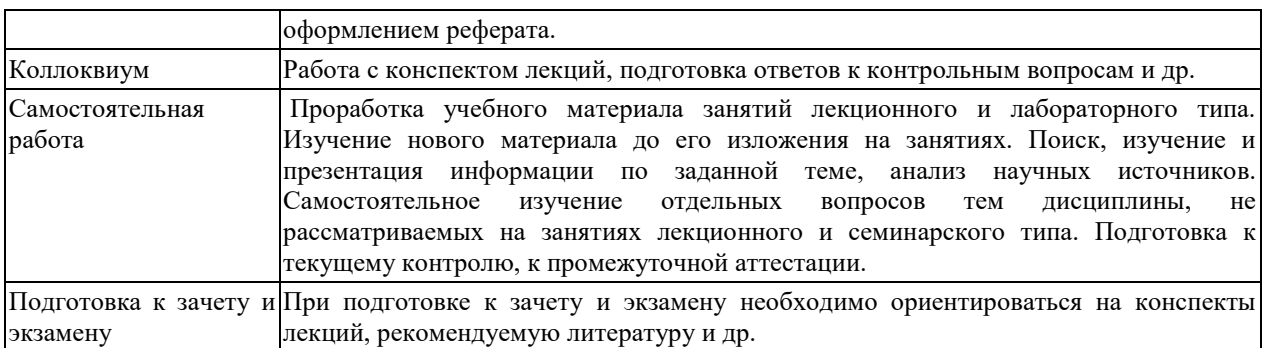

# <span id="page-53-1"></span><span id="page-53-0"></span>**10. Требования к условиям реализации рабочей программы дисциплины (модуля)**

# *10.1. Общесистемные требования*

*Электронная информационно-образовательная среда ФГБОУ ВО «КЧГУ»*

[http://kchgu.ru](http://kchgu.ru/) - адрес официального сайта университета. [https://do.kchgu.ru](https://do.kchgu.ru/) - электронная информационно-образовательная среда КЧГУ.

*Электронно-библиотечные системы (электронные библиотеки)* 

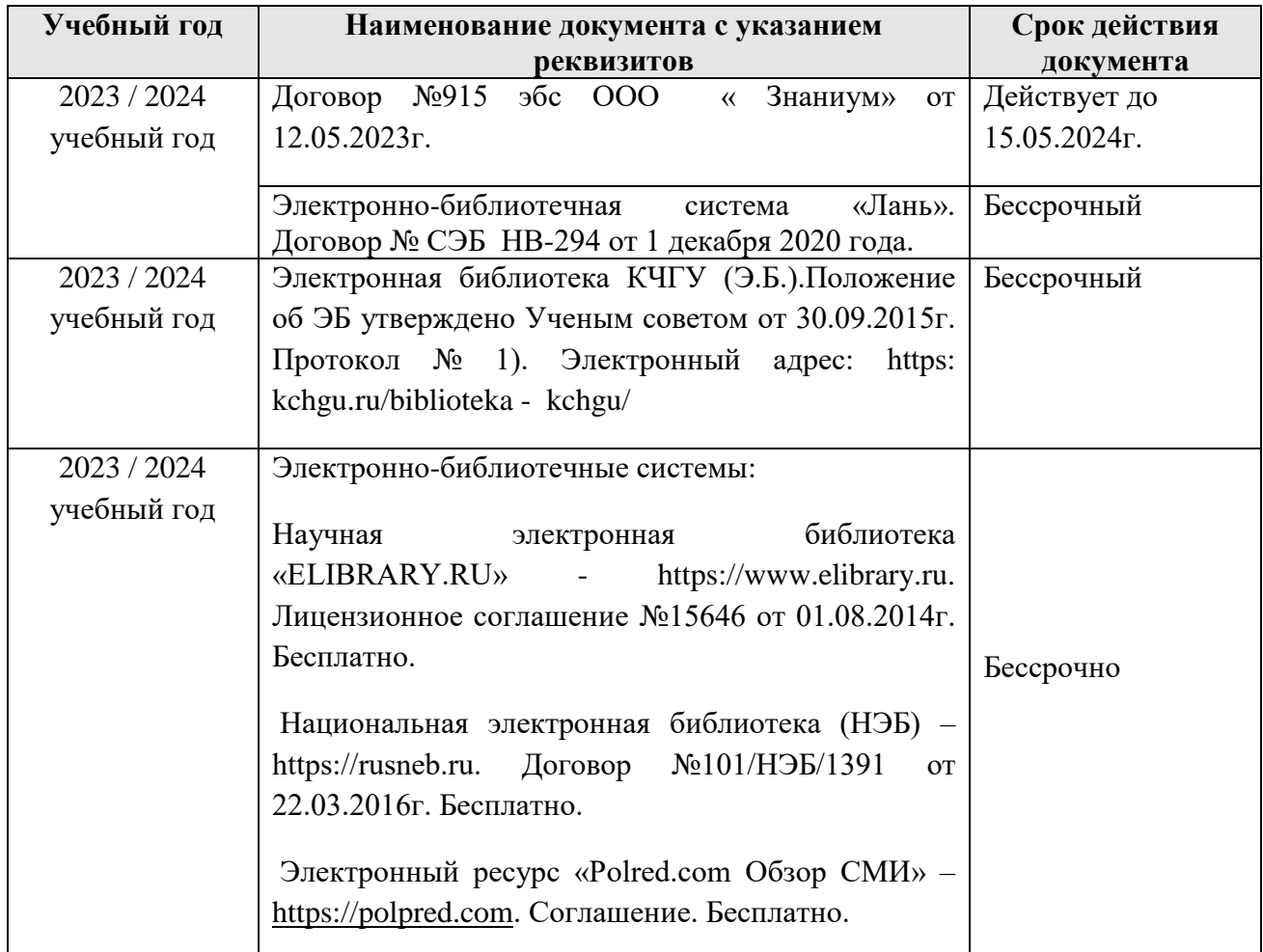

<span id="page-53-2"></span>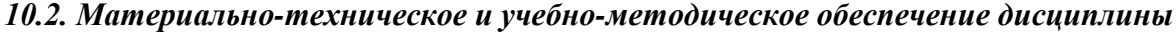

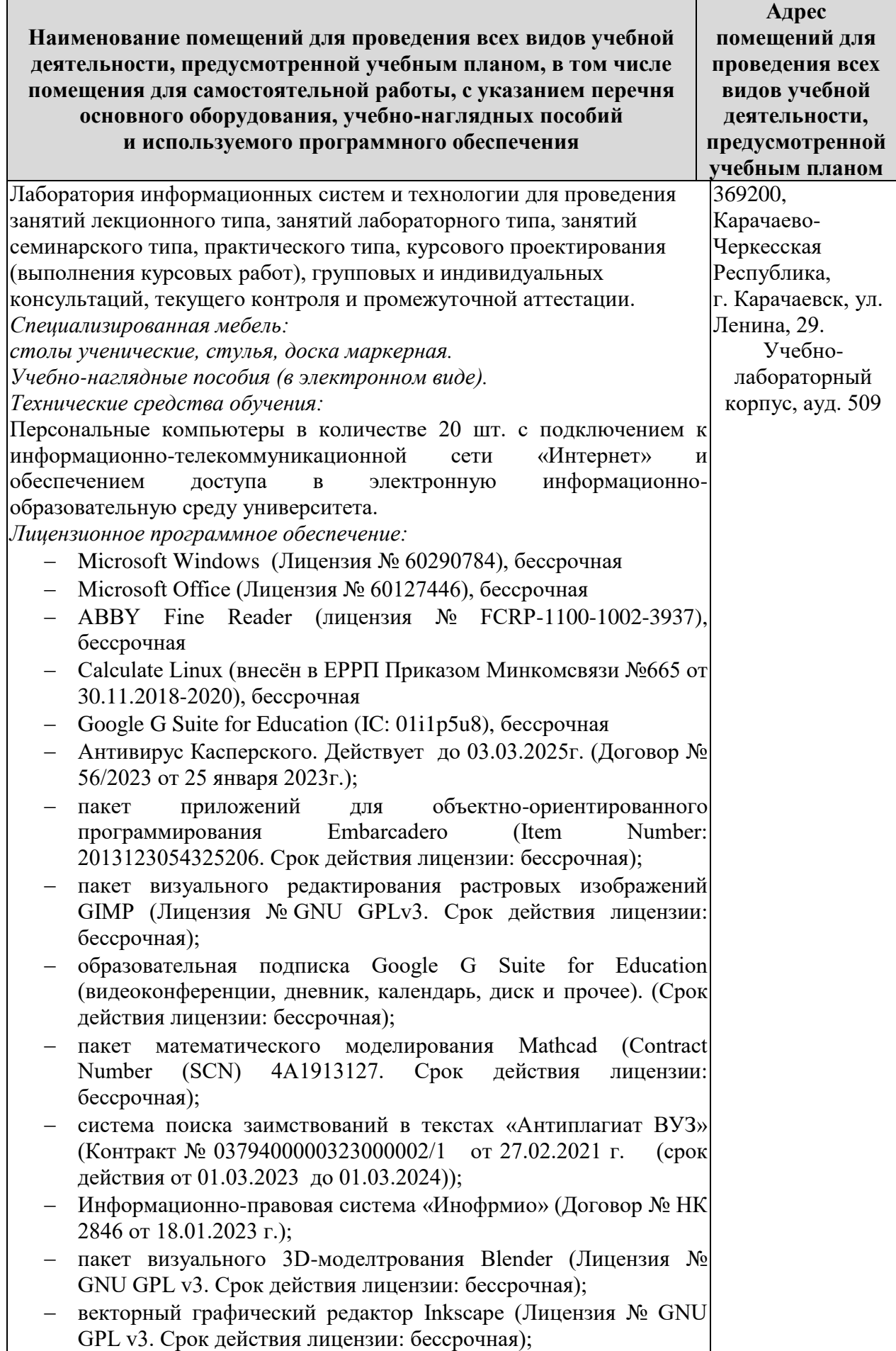

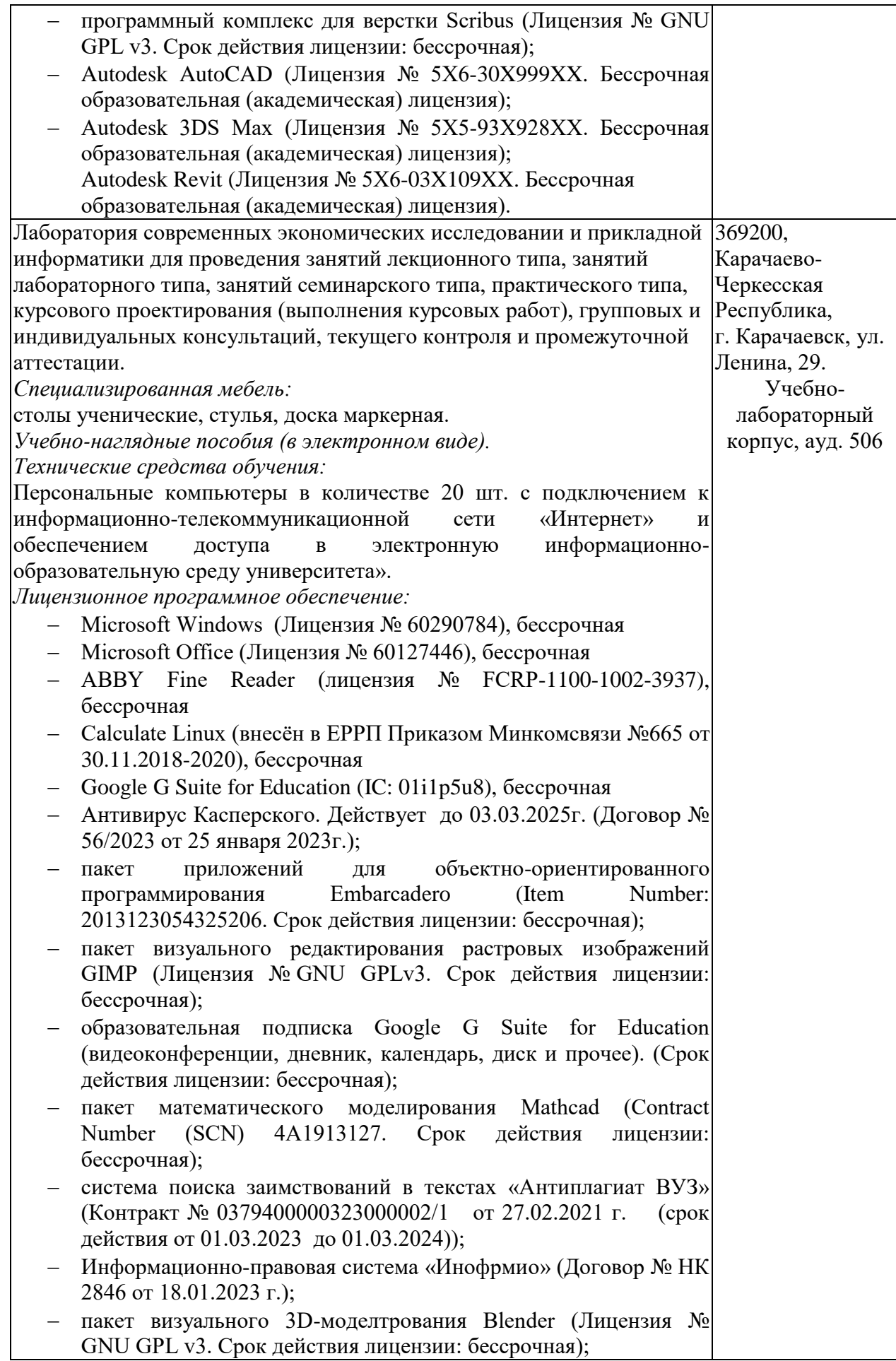

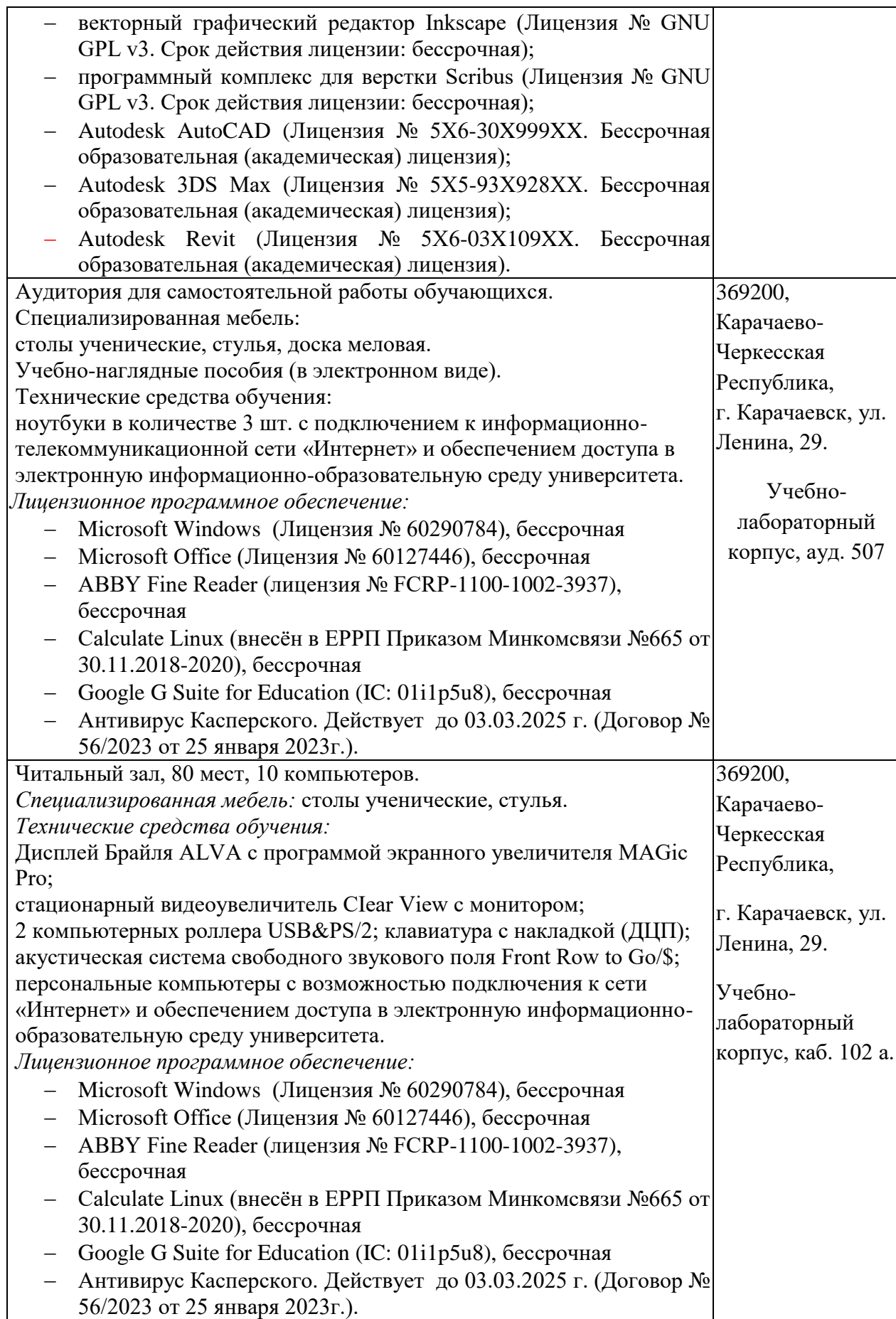

### *Современные профессиональные базы данных*

<span id="page-57-0"></span>1. Федеральный портал «Российское образование**»-** <https://edu.ru/documents/>

2. Единая коллекция цифровых образовательных ресурсов (Единая коллекция ЦОР) – <http://school-collection.edu.ru/>

3. Базы данных Scoрus издательства Elsеvir

http://www.scopus.com/search/form.uri?display=basic.

### *Информационные справочные системы*

1. Портал Федеральных государственных образовательных стандартов высшего образования - [http://fgosvo.ru.](http://fgosvo.ru/)

2. Федеральный центр информационно-образовательных ресурсов (ФЦИОР) – [http://еdu.ru.](http://еdu.ru/)

3. Единая коллекция цифровых образовательных ресурсов (Единая коллекция ЦОР) – [http://school-collection.edu.ru.](http://school-collection.edu.ru/)

4. Информационная система «Единое окно доступа к образовательным ресурсам» (ИС «Единое окно») – [http://window/edu.ru.](http://window/edu.ru)

5. Информационная система «Информио».

### **11.Особенности реализации дисциплины для инвалидов и лиц с ограниченными возможностями здоровья**

<span id="page-57-1"></span>Для лиц с ОВЗ и/или с инвалидностью РПД разрабатывается на основании «Положения об организации образовательного процесса для обучения инвалидов и лиц с ограниченными возможностями здоровья в федеральном государственном бюджетном образовательном учреждении высшего образования «Карачаево-Черкесский государственный университет имени У. Д. Алиева».